# SCHOOL OF COMPUTATION, INFORMATION AND TECHNOLOGY — INFORMATICS

TECHNICAL UNIVERSITY OF MUNICH

Bachelor's Thesis in Informatics

# **Evaluation of Higher-Order Coupling Schemes with FEniCS-preCICE**

Niklas Vinnitchenko

# SCHOOL OF COMPUTATION, INFORMATION AND TECHNOLOGY — INFORMATICS

TECHNICAL UNIVERSITY OF MUNICH

Bachelor's Thesis in Informatics

# **Evaluation of Higher-Order Coupling Schemes with FEniCS-preCICE**

# **Beurteilung von Kopplungsverfahren höherer Ordnung mit FEniCS-preCICE**

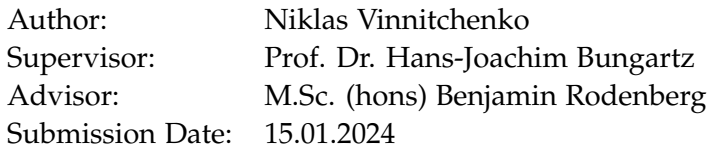

I confirm that this bachelor's thesis is my own work and I have documented all sources and material used.

Munich, 15.01.2024 Niklas Vinnitchenko

## <span id="page-3-0"></span>**Abstract**

Multi-physics problems are often simulated with the help of partitioning to reduce the complexity of this task. Partitioning entails the coupling process. This thesis aims to evaluate the waveform iteration as a higher-order coupling scheme experimentally. For that, the theory of an already existing higher-order monolithic solver for the heat equation, implemented with FEniCS and Irksome, is dissected. Additionally, the partitioning process is described, and the idea of the waveform iteration is discussed. To solve the partitioned heat equation, the monolithic solver is modified to be compatible with FEniCS-preCICE. This allows the functionalites of the coupling library preCICE to be conveniently incorporated in the code. As a central technique to assess the accuracy of the computed solution, the method of manufactured solution is applied exemplarily to the heat equation. Conducted experiments focus on time integrators of higher order and waveform degrees of higher degree. They show that the waveform degree correlates with the convergence order of the solution.

## **Contents**

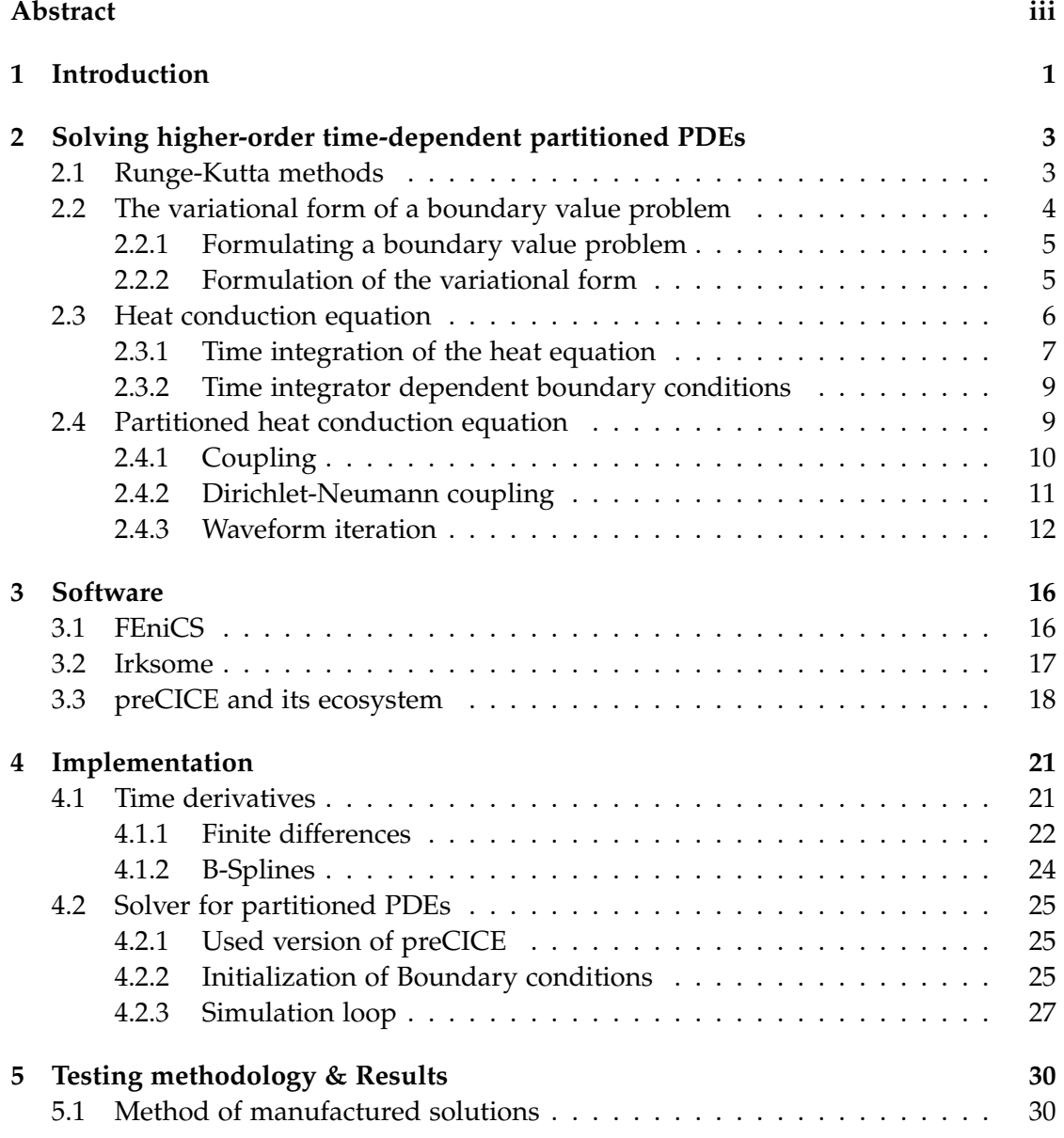

*Contents*

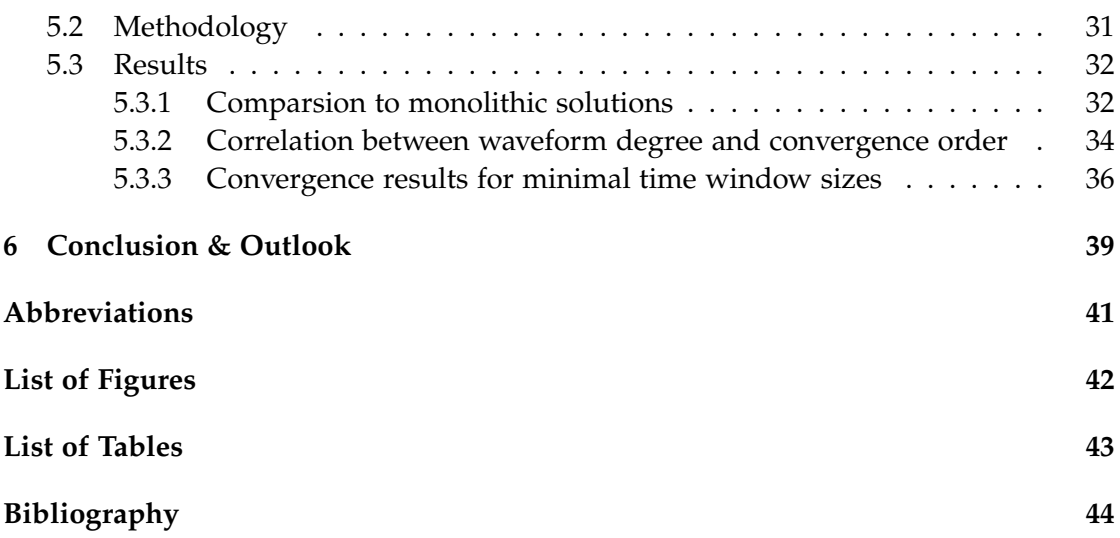

## <span id="page-6-0"></span>**1 Introduction**

Water flowing over a heated plate, the beating of a heart, or a tank of a ship filled with fluid on the sea, all of these scenarios are physical processes that combine multiple physical fields. Such phenomena are commonly referred to as multi-physics scenarios or models. [\[16\]](#page-50-0)

A prevalent method to tackle complex problems is the divide-and-conquer approach. By breaking down the problem into subproblems, it becomes more manageable.

Suppose your goal is to simulate a multi-physics scenario. In that case, a possible idea is to define the subproblems so that already existing software can solve each. This divide-and-conquer approach is known as *partitioning*.

While partitioning simplifies the solving process, the subproblems remain interdependent, meaning that partitioning always entails an additional step called *coupling* that must be considered. In the context of partitioning and coupling, a solver, such as an algorithm, of a subproblem is called *participant*. A distinction can be made between the two coupling types, volume coupling and surface coupling [\[1\]](#page-49-1). Yet volume coupling shall be of no interest in this thesis. Using surface coupling requires the assumption that information within the domain of a subproblem is not relevant to other problems. Instead, merely information on the surface of the domain is of interest. It is, therefore, sufficient to only exchange data on the surface, or in other words, on the boundary of the computational subdomain. If two or more subproblems have a common boundary, we call this boundary a coupling boundary.

A concrete example of a time-dependent coupling scheme is the *waveform iteration*, also called waveform relaxation. While the idea of waveform iteration is not new [\[17\]](#page-50-1), it has great relevance in the domain of solving partitioned problems nowadays. The eponym of this scheme is the *waveform*. The waveform is a time-dependent function defined on each coupling boundary and interpolates time-discrete values provided on such a boundary. Waveforms are solely defined at nodes that are directly on the coupling boundary prescribed by the spatial discretization of the finite element method [\(FEM\)](#page-46-1). This coupling scheme is, therefore, applicable to time-dependent problems that are numerically solved. [\[13\]](#page-50-2)[\[17\]](#page-50-1)

<span id="page-6-1"></span>This thesis aims to evaluate how the convergence order of a time-dependent partitioned problem behaves if the waveform iteration is used as a coupling scheme, assuming that the [FEM](#page-46-1) is employed for spatial discretization.

The heat conduction equation, or short heat equation, serves as a time-dependent test case. It is solved with the [FEM](#page-46-1) and time integrators of the Runge-Kutta family.

<span id="page-7-1"></span>Software components used for solving the heat equation are the partial differential equation [\(PDE\)](#page-46-2) solving library FEniCS paired with concepts of Irksome to enable easy usage of different time-stepping schemes.

To allow coupling, the computational domain of the heat equation is divided into two subdomains, leading to the partitioned heat equation. preCICE v3, which officially supports coupling with waveforms, is used for coupling. At the time of writing, an official release of version 3 was not published. Therefore, experiments were only carried out with one specific commit on the development branch of the preCICE repository<sup>[1](#page-7-0)</sup>. In the paper [\[13\]](#page-50-2), tests with moderate waveform degrees and convergence orders of time integrators already show that using the waveform iteration improves the convergence order if it is used instead of a constant interpolant. Thus, more tests are conducted with waveforms of higher degrees and higher-order time-stepping schemes.

After [Chapter 2](#page-8-0) presents basic concepts for solving partitioned time-dependent [PDEs](#page-46-2), explained practically oriented with examples, FEniCS, Irksome, and preCICE are introduced in [Chapter 3](#page-21-0) and [Chapter 4](#page-26-0) covers crucial aspects of implementing the coupling of the partitioned heat equation. The subsequent [Chapter 5](#page-35-0) explains how tests are conducted and addresses how the waveform iteration affects the convergence order of the solution.

<span id="page-7-0"></span><sup>1</sup>The commit can be viewed at this link: [https://github.com/precice/precice/pull/1914/commits/](https://github.com/precice/precice/pull/1914/commits/a174c66e669d4e0e700679185a577439833e6c4e) [a174c66e669d4e0e700679185a577439833e6c4e](https://github.com/precice/precice/pull/1914/commits/a174c66e669d4e0e700679185a577439833e6c4e)

## <span id="page-8-0"></span>**2 Solving higher-order time-dependent partitioned PDEs**

This section introduces concepts to solve higher-order time-dependent partitioned [PDEs](#page-46-2). While assuming that the [FEM](#page-46-1) is used, no introduction to it is provided and the reader is referred to [\[4\]](#page-49-2). Rather, this section emphasizes strategies that are necessary explicitly for partitioned and time-dependent [PDEs](#page-46-2).

Beginning with time discretization, time integrators from the Runge-Kutta family are defined, and one member is exemplarily presented in [Section 2.1.](#page-8-1) To obtain a unique solution of a given [PDE,](#page-46-2) defining the variational formulation of a boundary value problem [\(BVP\)](#page-46-3) with Dirichlet, Neumann and mixed boundary conditions is introduced subsequently. In [Section 2.3,](#page-11-0) a strategy is developed to solve the heat equation with time-stepping schemes of arbitrary order.

The final topic of this chapter is partitioning [\(Section 2.4\)](#page-14-1). We exemplarily investigate how the partitioned heat equation is defined and what the coupling procedure looks like. Dirichlet-Neumann coupling and waveform iteration are presented as examples, illustrating their relevance in the context of solving time-dependent partitioned [PDEs](#page-46-2).

### <span id="page-8-1"></span>**2.1 Runge-Kutta methods**

Differential equations that depend on the time derivative of the solution require methods that integrate time. A prominent method for that is the explicit Euler method, which is defined as

<span id="page-8-2"></span>
$$
u_{n+1}=u_n+\delta tf(t_n,u_n),
$$

where  $u_n$  is the solution of the n-th time step,  $\delta t$  is the time step size, and  $f(t, u)$  is the first derivative in time.

However, the explicit Euler method converges only with order  $\mathcal{O}(\delta t)$  and has furthermore no desirable stability properties [\[2\]](#page-49-3). As a result, it does not suffice to get a higher-order solution.

Thus, different time-stepping methods of higher order are necessary. Ideally, they can be obtained with arbitrary order algorithmically to avoid an implementation by hand. In this regard, the focus is directed exclusively towards Runge-Kutta methods, which

are introduced in the following. Like the explicit Euler method, which is also part of the Runge-Kutta family, Runge-Kutta methods are time integration methods. An *s*-stage Runge-Kutta method is defined by

<span id="page-9-1"></span>
$$
u_{n+1} = u_n + \delta t \sum_{i=1}^{s} b_i k_i
$$
 (2.1a)

$$
k_i = f(t_n + c_i \delta t, u_n + \delta t \sum_{j=1}^s a_{ij} k_j).
$$
 (2.1b)

Every such method can be condensely represented in a Butcher Tableau, which is of the form

<span id="page-9-5"></span><span id="page-9-4"></span><span id="page-9-2"></span>
$$
\begin{array}{c|c}\n c & \mathcal{A} \\
 \hline\n b^T\n \end{array}\n \tag{2.2}
$$

where  $b, c \in \mathbb{R}^s$  and  $A \in \mathbb{R}^{s \times s}$ .

Solely choosing A, *b* and *c* arbitrarily does not define a Runge-Kutta method of a certain order. During the definition of a Butcher Tableau, the two vectors and the matrix must fulfill specific properties that can be viewed in [\[2\]](#page-49-3).

From [Equation 2.1](#page-9-1) and [Equation 2.2,](#page-9-2) we obtain for the explicit Euler method

$$
\frac{1}{\sqrt{1}}.
$$

### <span id="page-9-0"></span>**2.2 The variational form of a boundary value problem**

[PDEs](#page-46-2) can have multiple solutions, such as the Poisson equation

<span id="page-9-3"></span>
$$
-\Delta u = f \text{ in } \Omega,\tag{2.3}
$$

where  $\Omega$  is the domain in which the equation is defined. Only formulating a [PDE](#page-46-2) on some domain is usually insufficient to obtain a unique solution.

When seeking a unique solution that satisfies specific requirements, adding boundary conditions resolves the problem of non-uniqueness. The problem statement of finding the unique solution with an equation and boundary conditions on the boundary *∂*Ω of  $\Omega$  is called [BVP.](#page-46-3) Different types of boundary conditions exist, but only the Dirichlet and Neumann boundary conditions are of interest in this thesis. [\[4\]](#page-49-2)

#### <span id="page-10-0"></span>**2.2.1 Formulating a boundary value problem**

This section aims to formulate [Equation 2.3](#page-9-3) as a [BVP](#page-46-3) whose solution is *u* in Ω. The first type of boundary condition is the Dirichlet boundary condition, often referred to as the essential boundary condition that prescribes a value of the unknown solution at *∂*Ω. A correctly defined boundary value problem with Dirichlet boundary conditions requires, therefore, additionally

<span id="page-10-3"></span>
$$
u = g \text{ on } \partial\Omega,
$$
 (2.4)

where *g* is some function defined on *∂*Ω prescribing one solution of *u*. The definition of the Poisson equation as a [BVP](#page-46-3) would be

$$
-\Delta u = f \text{ in } \Omega
$$

$$
u = g \text{ on } \partial \Omega.
$$

Neumann boundaries, called natural boundary conditions, prescribe the derivative normal to *∂*Ω of *u* at the boundary *∂*Ω.

<span id="page-10-2"></span>
$$
\frac{\partial u}{\partial n} = h \text{ on } \partial \Omega,
$$
\n(2.5)

where *h* is some function defined on *∂*Ω.

Regarding [Chapter 5,](#page-35-0) mixed boundary conditions are also important to look at. If a boundary value problem has mixed boundary conditions, different sorts of conditions are applied to different parts of the boundary.

Let for example  $\Gamma_1$  and  $\Gamma_2$  be a partition of  $\partial\Omega$ , i.e.  $\Gamma_1 \cup \Gamma_2 = \partial\Omega$  and  $\Gamma_1 \cap \Gamma_2 = \emptyset$ , then mixed boundary conditions look exemplarily like

$$
u = g \text{ on } \Gamma_1
$$

$$
\frac{\partial u}{\partial n} = h \text{ on } \Gamma_2
$$

Both *g* and *h* are defined identically to the functions for the Dirichlet and Neumann boundary conditions. The boundary  $\Gamma_1$  is thus a Dirichlet boundary and  $\Gamma_2$  a Neumann boundary. [\[4\]](#page-49-2)

#### <span id="page-10-1"></span>**2.2.2 Formulation of the variational form**

The variational equation, often referred to as the weak form of a [BVP,](#page-46-3) is the basis for deriving the [FEM.](#page-46-1)[\[4\]](#page-49-2) Formulating the variational form is a central aspect when solving a [BVP](#page-46-3) with the [FEM,](#page-46-1) which can also be seen in the software used later in [Chapter 3.](#page-21-0) The software requires solely the weak form of a [PDE](#page-46-2) and the boundary conditions from

the user to compute the solution. This motivates the introduction of the variational equation.

Consider [Equation 2.3](#page-9-3) with the Dirichlet boundary  $g = 0$ . The sought-after solution *u* is expected to be twice differentiable in all spatial directions within  $\Omega$ . To deduce a problem's variational formulation, we first multiply a test equation *v* of the test function space *V* on both sides and then take the integral over the domain. [\[4\]](#page-49-2) Green's first identity

$$
- \int_{\Omega} v \Delta u \, dx = \int_{\Omega} \nabla v \cdot \nabla u \, dx - \int_{\partial \Omega} v \frac{\partial u}{\partial n} \, ds
$$

leads to the equation

$$
\int_{\Omega} \nabla v \cdot \nabla u \, dx - \int_{\partial \Omega} v \frac{\partial u}{\partial n} \, ds = \int_{\Omega} fv \, dx.
$$

The test function *v* can be chosen such that *v* vanishes on *∂*Ω. Thus, you would arrive at

$$
\int_{\Omega} \nabla v \cdot \nabla u \, \mathrm{d}x = \int_{\Omega} f v \, \mathrm{d}x
$$

which is called the variational formulation of the Poisson equation. The equation prescribes that *f* only needs to be integrable and *u* not twice differentiable anymore - the prerequisites that were posed in the equation before are, therefore, weakened. [\[4\]](#page-49-2)

#### <span id="page-11-0"></span>**2.3 Heat conduction equation**

The heat equation is given by

<span id="page-11-1"></span>
$$
\frac{\partial u}{\partial t} - \Delta u = f \text{ in } \Omega \times (0, T],
$$
  
\n
$$
u = u_0 \text{ at } t = 0,
$$
\n(2.6)

where  $\Omega \subseteq \mathbb{R}^d$  with  $d \in \{1,2,3\}$ ,  $T \in \mathbb{R}_+$  and  $u_0$  is the initial value. [\[7\]](#page-49-4) Defining the boundary conditions is omitted for now, but [Equation 2.6](#page-11-1) is regarded as a [BVP](#page-46-3) in the following. Without any assumptions regarding the boundaries, the subsequent explanations can be done in a more general manner.

The heat equation is chosen as it is a rather trivial [PDE](#page-46-2) that is time-dependent and thus suitable to evaluate the waveform iteration later. Before the testing, it is used to exemplarily show how the variational form can be defined with arbitrary time-stepping schemes and what a partitioned equation looks like.

#### <span id="page-12-0"></span>**2.3.1 Time integration of the heat equation**

Following the approach as in [Subsection 2.2.2,](#page-10-1) the variational form of [Equation 2.6](#page-11-1) is given by

<span id="page-12-1"></span>
$$
\int_{\Omega} \frac{\partial u}{\partial t} v \, \mathrm{d}x + \int_{\Omega} \nabla u \nabla v \, \mathrm{d}x - \int_{\partial \Omega} v \frac{\partial u}{\partial n} \, \mathrm{d}s = \int_{\Omega} fv \, \mathrm{d}x. \tag{2.7}
$$

To deduce time integration formulas for both inhomogeneous boundaries of a single type and mixed boundary conditions, specifications for the test functions, such as that they vanish at the boundary, are postponed.

Compared to the Poisson equation, the solution of [Equation 2.6](#page-11-1) is also dependent on the time derivative. As this is an additional unknown, it is necessary to eliminate it to solve the equation. There are two ansatzes which can be used to resolve the problem. The first is to replace *<sup>∂</sup><sup>u</sup> <sup>∂</sup><sup>t</sup>* with a rearranged time integration scheme. For instance, use the implicit or backward Euler given by

$$
u_{n+1} = u_n + \delta t f(t_{n+1}, u_{n+1})
$$

and solve it for the time derivative  $f(t_{n+1}, u_{n+1})$  of *u* at the time  $t_{n+1}$  according to this scheme. In this case, the rearranged equation is  $f(t_{n+1}, u_{n+1}) = \frac{u_{n+1} - u_n}{\delta t}$ . Bear in mind that each time-stepping scheme describes the time derivative differently. Consequently, the resulting weak form differs from the following, assuming a different time-stepping scheme is used. After inserting the time derivative from the implicit Euler, [Equation 2.7](#page-12-1) becomes

$$
\int_{\Omega} \frac{u_{n+1} - u_n}{\delta t} v \, dx + \int_{\Omega} \nabla u_{n+1} \nabla v \, dx - \int_{\partial \Omega} v \frac{\partial u_{n+1}}{\partial n} \, ds = \int_{\Omega} f(t_{n+1}, \cdot) v \, dx. \tag{2.8}
$$

Replacing *u* with  $u_{n+1}$  and evaluating the right-hand side *f* of the heat equation at  $t_{n+1}$ is necessary because the inserted time derivative is defined for the end of the current time step, so  $t_{n+1} = t_n + \delta t$ . [\[3\]](#page-49-5) Note that the normal vector of  $u_{n+1}$  is no unknown because the integral is only taken at the boundary, and therefore, the value can be determined with the boundary conditions.

Albeit this works fine with most explicit and simple implicit time-stepping methods, the definition of the variational form with implicit multi-stage methods is complex and error-prone.

And, due to the stiffness of the heat equation [\[3\]](#page-49-5), one cannot expect useable results from the computations when using explicit time integration schemes. They do not fulfill stability properties that are required to solve equations such as the heat conduction equation numerically stably [\[2\]](#page-49-3). Hence, this approach is not expedient for getting higher-order solutions.

The second approach from [\[3\]](#page-49-5) has a fundamentally different idea of dealing with the time derivative. Instead of replacing it, this method replaces *u* such that the sole unknown is the time derivative of *u*. As an example, a general two-stage Runge-Kutta method shall be used to show how this approach works.

<span id="page-13-3"></span><span id="page-13-0"></span>
$$
\begin{array}{c|cc}\nc_1 & a_{11} & a_{12} \\
c_2 & a_{21} & a_{22} \\
b_1 & b_2\n\end{array} (2.9)
$$

The Butcher Tableau of an arbitrary two-stage method is given in [2.9.](#page-13-0) For Runge-Kutta methods, the stages  $k_i$  represent time derivatives of the solution at different times, namely  $t + c_i\delta t$ . An equation must be formulated for each stage to assemble the discrete evolution according to [Equation 2.1a.](#page-9-4) In that sense, a system of equations is defined. For [2.9,](#page-13-0) we get two equations for the two stages,  $k_1$  and  $k_2$ .

<span id="page-13-1"></span>
$$
\int_{\Omega} k_1 v_1 dx + \int_{\Omega} \nabla (u_n + \delta t \sum_{j=1}^s a_{1j} k_j) \nabla v_1 dx \n- \int_{\partial \Omega} v_1 \frac{\partial u}{\partial n} (t_n + c_1 \cdot dt) ds = \int_{\Omega} f(t_n + c_1 \delta t, \cdot) v_1 dx \n\int_{\Omega} k_2 v_2 dx + \int_{\Omega} \nabla (u_n + \delta t \sum_{i=1}^s a_{2j} k_j) \nabla v_2 dx
$$
\n(2.10a)

<span id="page-13-2"></span>
$$
\int_{\Omega} k_2 v_2 \, dx + \int_{\Omega} \nabla (u_n + \delta t \sum_{j=1} a_{2j} k_j) \nabla v_2 \, dx - \int_{\partial \Omega} v_2 \frac{\partial u}{\partial n} (t_n + c_2 \cdot dt) \, ds = \int_{\Omega} f(t_n + c_2 \delta t, \cdot) v_2 \, dx
$$
\n(2.10b)

The *u* and *f* are replaced similarly to the first ansatz. That means that the righthand side is evaluated at the appropriate stage time and the variable *u* is replaced by  $u_n + \delta t \sum_{j=1}^s a_{ij} k_j$  which is exactly the definition of *u* in this stage (see [Equation 2.1b\)](#page-9-5). Adding [Equation 2.10a](#page-13-1) and [Equation 2.10b](#page-13-2) leads to the weak form of the heat equation that uses a generic two-stage Runge-Kutta scheme. Mind that each equation has a different set of test functions  $v_i \in V_i$ .

A closer look at the two equations reveals that their structure is identical because the structure is defined by the variational form of the non-discretized [PDE.](#page-46-2) If the weak form of a given equation is determined, formulating each equation follows the same scheme, namely by plugging in the definition of each stage as in our example. While the user is still responsible for the first part, the definition of the equations can be done by an algorithm. Consequently, using multi-stage methods implies neither more work nor higher complexity for the implementation.

The first presented approach is disregarded in the rest of this thesis, as this flexibility to get the weak form for different time-stepping schemes is not given.

#### <span id="page-14-0"></span>**2.3.2 Time integrator dependent boundary conditions**

In the previous section, only the deduction of the weak form of Runge-Kutta time integrators is presented, while formulating the boundary conditions was skipped. As imposing the conditions is not as straightforward as shown in [Subsection 2.2.1,](#page-10-0) this short section is dedicated to explaining how the different types of boundary conditions are handled.

In both equations of [Equation 2.10,](#page-13-3) the term  $\int_{\partial \Omega}$ *∂u*  $\frac{\partial u}{\partial n}(t_n + c_i \delta t)v_i$  ds explicitly defines the Neumann boundary conditions [2.5,](#page-10-2) if the directional derivative and *v<sup>i</sup>* are nonzero. So, the Neumann conditions can be imposed directly using the equations deduced in the second ansatz of [Subsection 2.3.1.](#page-12-0) [\[3\]](#page-49-5)

For Dirichlet boundaries, we cannot use [Equation 2.4](#page-10-3) directly even though [Equation 2.10](#page-13-3) is deduced from the heat equation. Instead, the equation of the stage  $k_i$  demands the time derivative of *u* at the respective stage time  $t_n + c_i \delta t$  as the Dirichlet boundary condition. Thus, we get as the Dirichlet boundary condition

<span id="page-14-2"></span>
$$
\frac{\partial u}{\partial t}(t_n + c_i \delta t, \cdot) = \frac{\partial g}{\partial t}(t_n + c_i \delta t, \cdot) \text{ on } \partial \Omega.
$$
 (2.11)

Additionally, the terms from [Equation 2.10](#page-13-3) that describe the natural boundary conditions are dropped.

Mixed boundary conditions are imposed similarly as described in [Subsection 2.2.1.](#page-10-0) If Γ<sub>1</sub> is a Dirichlet boundary, [Equation 2.11](#page-14-2) is only applied on Γ<sub>1</sub> instead of  $\partial\Omega$  and if Γ<sub>2</sub> is a Neumann boundary, the integral  $\int_{\partial\Omega} \cdot ds$  from [Equation 2.10](#page-13-3) is the integral over  $\Gamma_2$ instead, so  $\int_{\Gamma_2} \cdot ds$ . [\[3\]](#page-49-5)

Taking a closer look at how Dirichlet and Neumann boundary conditions are imposed is crucial in this context. Because it is a fallacy to assume that Neumann boundary values represent gradients of the time derivative of *u* just because Dirichlet boundary values represent time derivatives of *u*.

### <span id="page-14-1"></span>**2.4 Partitioned heat conduction equation**

The first step necessary to get to a partitioned [PDE](#page-46-2) setup is partitioning the domain into at least two subdomains. Regarding the complexity, we dissect  $\Omega$  only into two domains  $\Omega_{\mathcal{D}}$  and  $\Omega_{\mathcal{N}}$  as seen in [Figure 2.1](#page-15-1) and assume that Dirichlet boundaries are applied on *∂*Ω.

After the partitioning, the heat equation is solved on the two subdomains instead of Ω. Additional prescribed boundary conditions on the two new boundaries Γ*<sup>D</sup>* and Γ*<sup>N</sup>* that emerged during the partitioning are not allowed. They must be defined by the

<span id="page-15-1"></span>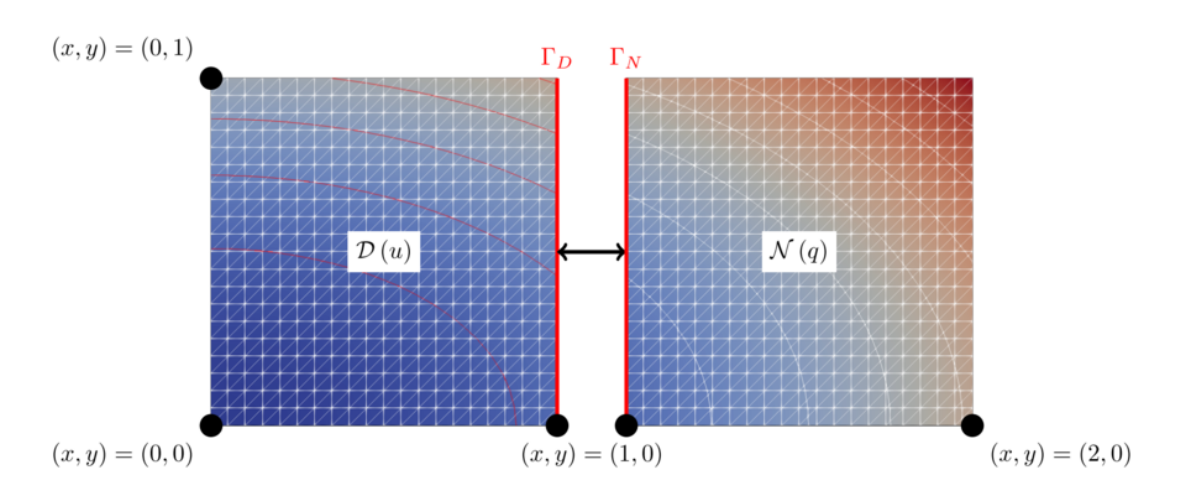

Figure 2.1: An exemplary partitioned setup on the domain  $\Omega = [0,2] \times [0,1]$  with  $\Omega_{\mathcal{D}} = [0, 1] \times [0, 1]$  and  $\Omega_{\mathcal{N}} = [1, 2] \times [0, 1]$ . In this case,  $\Gamma_{\mathcal{D}}$  is a Dirichlet boundary, and Γ*<sup>N</sup>* Neumann boundary accordingly. The figure is taken from [\[13\]](#page-50-2).

solution that lives in the two subdomains. The data dependency between  $\Omega_{\mathcal{D}}$  and  $\Omega_{\mathcal{N}}$ is overcome by coupling.

### <span id="page-15-0"></span>**2.4.1 Coupling**

Many different coupling approaches and configurations exist. Implicit or explicit, parallel or serial, unidirectional or bidirectional, and surface or volume coupling schemes can be used. [\[1\]](#page-49-1)

Not all schemes are presented, as only one configuration is utilized throughout the rest of the work. Omitted coupling schemes can be looked up in [\[1\]](#page-49-1). Which coupling scheme is used eventually is defined by the problem we want to solve and the boundary conditions at  $\Gamma_D$  and  $\Gamma_N$  [\[1\]](#page-49-1).

For the partitioned heat equation, we will use Dirichlet boundary conditions on Γ*D*, referred to as Dirichlet boundary, and Neumann boundary conditions on Γ*N*, referred to as Neumann boundary. This specification leads to the Dirichlet-Neumann coupling, predestined for black-box coupling. Defining each participant as a black box is desirable because it minimizes the information each participant must provide. [\[6\]](#page-49-6)

#### <span id="page-16-0"></span>**2.4.2 Dirichlet-Neumann coupling**

The Dirichlet-Neumann coupling is an iterative coupling scheme shown in Algorithm [1.](#page-16-1) It is a slightly modified version of [\[10\]](#page-49-7), which uses relaxation factors that depend on the current iteration. As currently, only constant under-relaxation is possible in preCICE with the coupling scheme we eventually use, this acceleration scheme is used in the presented algorithm. Additionally, a stopping criterion is introduced, imbued by a coupling scheme from [\[13\]](#page-50-2) that defines a time-dependent Dirichlet-Neumann coupling, which is presented in [Subsection 2.4.3.](#page-17-0)

Algorithm [1](#page-16-1) is a serial and bidirectional coupling scheme because first, the Dirichlet participant must solve the problem (lines three to five), and only afterward the Neumann participant is allowed to compute the solution (lines six and seven). It is also bidirectional because the Dirichlet participant uses the results from the previous iteration of the Neumann problem, which is embedded into *g<sup>k</sup>* . This coupling scheme is also implicit. After initialization, it reuses previous results to refine the current result, so it employs bootstrapping until some convergence measure is reached. In [Figure 2.2,](#page-17-1) such an implicit, bidirectional, and serial scheme is generally depicted for two participants. A is, in the case of Algorithm [1](#page-16-1) constant under-relaxation.

Recall that the heat equation is a parabolic [PDE,](#page-46-2) which leads to the question of how boundary conditions for time-stepping schemes are obtained at the coupling surface during the coupling process. The remedy is to modify the Dirichlet-Neumann coupling to be compatible with time-dependent problems, resulting in the waveform iteration.

<span id="page-16-1"></span>**Algorithm 1** Dirichlet-Neumann coupling with constant under-relaxation [\[10\]](#page-49-7)[\[13\]](#page-50-2)

- 1: Let *g*<sup>0</sup> at Γ*<sup>D</sup>* be chosen appropriately.
- 2: Set k=0.
- 3: Solve the Dirichlet problem:
- 4: Get the solution  $u_{D,k}$  on  $\Omega_D$  with boundary conditions  $g_k$  and the given boundaries at ∂Ω<sub>D</sub>.
- 5: Compute  $h_k = \frac{\partial u_{\mathcal{D},k}}{\partial n}$  with *n* directing in  $\Omega_N$  on the coupling surface Γ.
- 6: Solve the Neumann problem:
- 7: Get the solution  $u_{N,k}$  on  $\Omega_N$  with boundary conditions  $h_k$  and the given boundaries at  $\partial\Omega_N$ .
- 8:  $g_{k+1} = \theta u_{\mathcal{N},k}|_{\Gamma_N} + (1-\theta)g_k$ , with  $\theta \in (0,1]$
- 9: **if** ∥*gk*+<sup>1</sup> − *gk*∥ smaller than some tolerance **then**
- 10: return the solution  $u_{N,k} \cup u_{\mathcal{D},k}$
- 11: **else**
- 12: Continue on line three with  $k = k + 1$

13: **end if**

<span id="page-17-1"></span>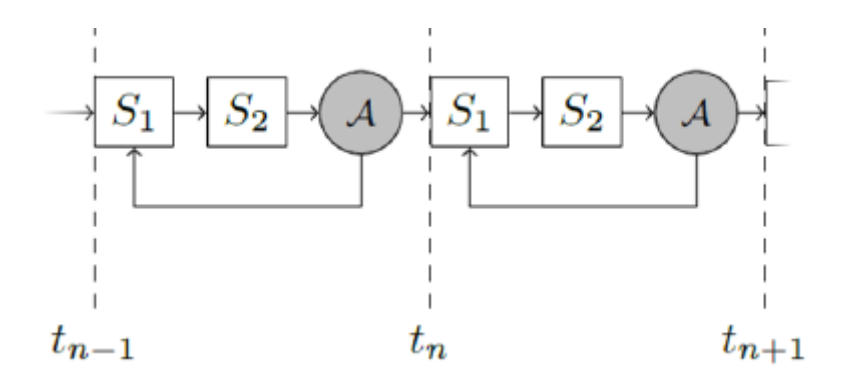

Figure 2.2: A schematic data flow of a serial bidirectional implicit coupling scheme.  $S_1$  and  $S_2$  are the participants that are coupled. First,  $S_1$  is computed, and then  $S_2$  (serial).  $S_2$  uses results from  $S_1$  and  $S_1$  uses data from  $S_2$ after applying the acceleration scheme A (bidirectional and implicit).  $\Delta t =$  $t_n - t_{n-1} = t_{n+1} - t_n$  and the dashed lines represent times at which  $S_1$  and *S*<sup>2</sup> are coupled. [\[1\]](#page-49-1)

#### <span id="page-17-0"></span>**2.4.3 Waveform iteration**

To adequately explain the Dirichlet-Neumann waveform iteration, conditions and variables present in a problem to which the waveform iteration can be applied are first defined.

It makes sense to use the waveform iteration for time-dependent problems only, leading to the first two assumptions that the problem's evolution in the time interval [0, *T*] with granularity ∆*t* is sought. The value of ∆*t* defines the frequency with which the solutions of the participants are synchronized, or in other words, coupled. The time interval is also called the time window, and *T* shall be an integer multiple of it. Each participant must deliver a value at the end of each time window.

In each time window, the partitioned heat equation is solved with a given time-stepping scheme where  $\delta t$  is not confounded with  $\Delta t$ . The time step size  $\delta t$  is defined for each participant and can be chosen independently of the coupling scheme. If  $\delta t < \Delta t$ , we speak from subcycling, i.e., if one participant computes more than one time step within one time window. If the time step size of the Neumann participant  $\delta t_N$  and of the Dirichlet participant  $\delta t_D$  are not equal additionally, this is called multirate time-stepping. For  $\delta t_N$  and  $\delta t_D$ ,  $\Delta t$  is not required to be an integer multiple of them. As the reduction of *δt* will not impair the accuracy of the result, *δt* can be chosen smaller if necessary by  $\delta t = \min\{n \cdot \Delta t - t, \delta t\}$ , where  $(n-1) \cdot \Delta t \leq t < n \cdot \Delta t$ ; so the current simulation time *t* is in the *n*-th time window.

The idea of the waveform iteration is to provide boundary conditions that are interpolated in time within a time window. Providing such boundaries is motivated by time integrators that not exclusively use values at the beginning and the end of a time window, where the values are given due to the coupling process, but in between.

The interpolant of the time-dependent boundary conditions is called waveform. It is defined piecewise in one time window and for each participant. So Γ*<sup>D</sup>* and Γ*<sup>N</sup>* have independently defined waveforms. Interpolation conditions the waveform must fulfill are the value at the initial time of the current time window and the results from each time step. Waveforms of higher order can be created if at least subcycling is used. Participants then provide more data points of *u* at the boundary, leading to more interpolation conditions the waveform must fulfill.

A time-stepping scheme that requires boundary conditions between coupling times can then sample the waveform at arbitrary times of the current window. [\[13\]](#page-50-2)

Algorithm [2](#page-19-0) is not as intricately presented as in [\[13\]](#page-50-2) because, for a compact representation, it is necessary to introduce a set of notations that would be beyond the scope of this thesis. Instead, the algorithm is didactically broken down into a higher-level algorithm. Additionally, the constant under-relaxation taken from [\[9\]](#page-49-8), is directly included here unlike in the algorithm from [\[13\]](#page-50-2).

Comparing Algorithms [1](#page-16-1) and [2,](#page-19-0) the structure of both is only marginally different. Both must first solve the Dirichlet and then the Neumann problem; the stopping criterion and the acceleration scheme are also identical. Significant differences are the necessary time-stepping and the computation of the waveforms.

Be aware that the Dirichlet participant uses the waveform defined by the Neumann participant from the previous iteration, and the coupling happens during the time-stepping for both participants as they sample  $c_D^k$  and  $c_N^k$  that the respective other participant determines.

<span id="page-19-0"></span>**Algorithm 2** Dirichlet-Neumann coupling with waveform iteration [\[9\]](#page-49-8)[\[13\]](#page-50-2) Lines marked with  $*$  are only valid in the first time window. For every other window, the algorithm uses for  $c_{D}^{0}$  a constant interpolant with the value of the end of the previous time window,  $u_{D,0}^0$  and  $u_{N,0}^0$  are the solutions at the end of the previous time window. *tini* is the initial time of the current time window.

```
1: Let c_{\overline{D}}^0 at \Gamma be an initial guess<sup>*</sup>.
 2: Let u_{D,0}^0 and u_{N,0}^0 be given as the initial condition<sup>*</sup>.
 3: Set k = 0.
 4: Solve the Dirichlet problem with n_D time steps, u_{D,0}^k and c_D^k:
 5: for i \in \{1, ..., n_D\} do
 6: Solve Dirichlet Problem at t = t_{ini} + i \cdot \delta t_D and get u_{D,i}^k.
 7: end for
 8: From (u_{D,1}^k, u_{D,2}^k, ..., u_{D,n_D}^k), retrieve interpolation variables (c_{N,1}^k, c_{N,2}^k, ..., c_{N,n_D}^k),
     where c_{N,i}^k = \frac{\partial u_{D,i}^k}{\partial n}, \forall i \in \{1, ..., n_D\}9: Interpolate with (c_{N,1}^k, c_{N,2}^k, ..., c_{N,n_D}^k) to get the waveform c_N^k.
10: Solve the Neumann problem with n_N time steps, u_{N,0}^k and c_N^k.
11: for i \in \{1, ..., n_N\} do
12: Solve Neumann Problem at t = t_{ini} + i \cdot \delta t_N and get u_{N,i}^k.
13: end for
14: From (u_{N,1}^k, u_{N,2}^k, ..., u_{N,n_N}^k), retrieve interpolation variables (c_{D,1}^k, c_{D,2}^k, ..., c_{D,n_N}^k)15: Interpolate with (c_{D,1}^k, c_{D,2}^k, ..., c_{D,n_N}^k) to get the waveform \tilde{c}_D^{k+1}.
16: c_D^{k+1} = \theta c_D^k + (1 - \theta) \tilde{c}_D^{k+1}, with \theta in(0, 1)
17: if ||c_D^{k+1}(t) - c_D^k(t)|| smaller than some tolerance then
18: return the solution u_{N,k} \cup u_{D,k}19: else
20: Continue on line four with k = k + 121: end if
```
In [Figure 2.3,](#page-20-0) the idea of waveforms is visualized. The scenario on the right side shows the effect of waveforms quite clearly. Both waveforms of  $D$  and  $N$  use the solutions which are computed with time step sizes  $\delta t_D$  and  $\delta t_N$  as interpolation conditions. Comparing the two waveforms, an obvious observation is that a more refined time-dependent boundary can be obtained by increasing the number of intermediate solutions.

If no waveform is used, the left scenario of [Figure 2.3](#page-20-0) arises. Only the last value of the time window is used as a reference, while the remaining results within the time window are ignored, resulting in a worse representation of the time-dependent result.

<span id="page-20-0"></span>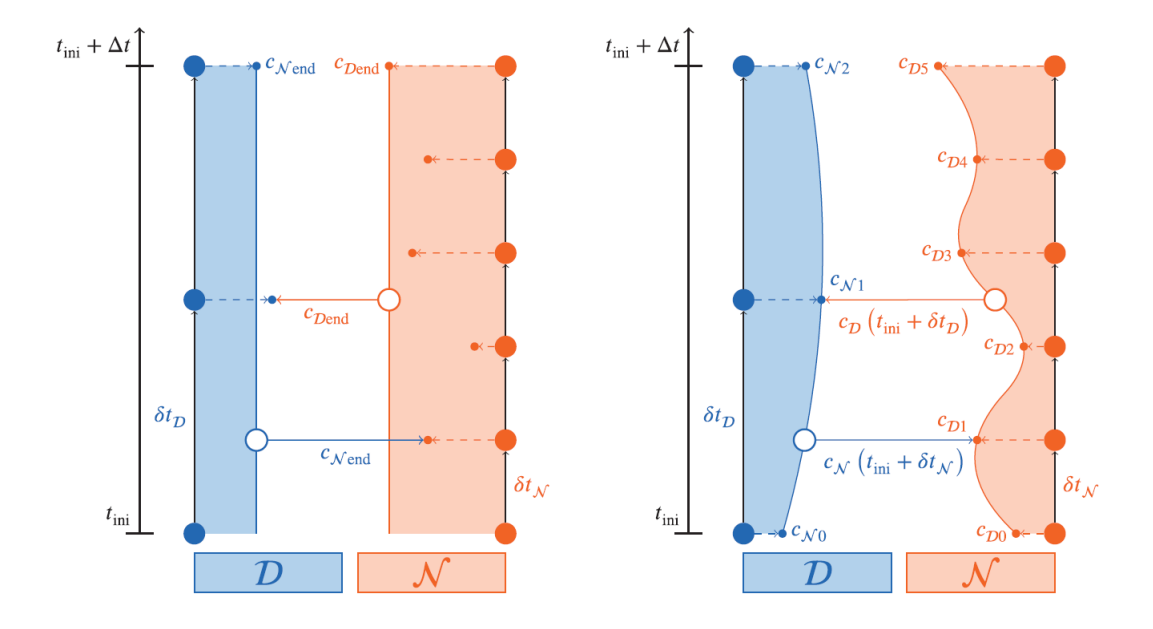

Figure 2.3: The two visualizations show the difference between a constant time interpolant and the waveform. On the left side,  $D$  and  $N$  no waveform is used, resulting in a constant interpolant of the boundary conditions. On the right side, the waveform interpolates all results of the participants, resulting in a preferable representation of the boundary conditions. The number of intermediate steps depends on the definition of the time step sizes  $\delta t_{\mathcal{D}}$  and  $\delta t_{\mathcal{N}}$ . [\[13\]](#page-50-2)

## <span id="page-21-0"></span>**3 Software**

After introducing the necessary details to solve or implement higher-order partitioned partial differential equations, the software and its core features used for the code in this thesis are introduced.

FEniCS provides the functionality of solving [PDEs](#page-46-2) automatically, and Irksome is a part of Firedrake, which is similar to FEniCS and is responsible for time discretization of time-dependent [PDEs](#page-46-2). As FEniCS does not provide time discretization methods and is used in the code of this thesis, some functionalities of Irksome are embedded into FEniCS code.

preCICE is the software component that couples partitioned solutions produced by FEniCS.

<span id="page-21-2"></span>This section also serves the purpose of introducing the basic application programming interface [\(API\)](#page-46-4) that is provided by the preCICE adapter FEniCS-preCICE used in the implementation later.

## <span id="page-21-1"></span>**3.1 FEniCS**

Information of the section is taken from [\[7\]](#page-49-4).

FEniCS is an open-source software that is primarily a Python library that simplifies solving [PDEs](#page-46-2) for users.

It consists of a collection of libraries itself and offers functionalities that cover most of the simulation pipeline, reaching from mesh creation to outputting the computed results into files. Computing solutions of [PDEs](#page-46-2) with the [FEM](#page-46-1) requires, therefore, in most cases, only the FEniCS project. Two of the most important packages of FEniCS are the DOLFIN and the UFL packages. Some of the functionalities required for [FEM](#page-46-1) will be discussed in the following.

UFL, or Unified Form Language, provides operators and atomic expressions to define weak forms in code. The code representation differs only marginally from the mathematically correct representation so that it can be easily understood and written. For instance, the weak form of the Poisson equation

$$
\int_{\Omega} \nabla u \cdot \nabla v \, \mathrm{d}x - \int_{\Omega} f v \, \mathrm{d}x = 0
$$

can be represented in UFL as

 $F = dot(grad(u), grad(v)) * dx - f * v * dx$ 

DOLFIN is the main interface for the programmer. It is a wrapper for the functionalities of the other packages and represents the core software component as it is responsible for the communication among most of the packages and provides central data structures which are needed for using the [FEM.](#page-46-1) Some of the data structures are meshes, function spaces, expressions, and boundary conditions.

FEniCS also offers an [API](#page-46-4) that directly determines the solution of the weak form for given boundary conditions. The function solve() only demands the variational form defined as a UFL expression and the boundary conditions and returns the solution. The user can, therefore, conveniently string together functions that FEniCS provides to solve [PDEs](#page-46-2) with [FEM](#page-46-1) without needing to know the mathematical background of the [FEM.](#page-46-1)

### <span id="page-22-0"></span>**3.2 Irksome**

Irksome is an open-source package of Firedrake. Firedrake is another project, similar to FEniCS, which allows the user to solve [PDEs](#page-46-2) with the [FEM.](#page-46-1) [\[5\]](#page-49-9) The package is responsible for the time discretization, i.e., if you solve a time-dependent [PDE](#page-46-2) with Firedrake, Irksome provides a convenient operator extending the UFL notation that takes care of time-stepping.

Extending the weak form from above with a time derivative, the resulting equation is

<span id="page-22-3"></span><span id="page-22-2"></span>
$$
\int_{\Omega} \nabla u \cdot \nabla v \, dx - \int_{\Omega} f v \, dx + \int_{\Omega} \frac{\partial u}{\partial t} v \, dx = 0.
$$

With Irksome and UFL, it can be easily represented as

$$
F = dot(grad(u), grad(v)) * dx - f * v * dx + Dt(u) * v * dx
$$

Such a simple modification is not possible when using FEniCS. Irksome modifies the weak form later according to a given time-stepping scheme, eventually replacing the Dt operator. [\[3\]](#page-49-5) This modification is already described in the second ansatz of [Subsec](#page-12-0)[tion 2.3.1](#page-12-0) that must be done by hand in FEniCS code. A set of time-stepping schemes from the Runge-Kutta family, such as Gauss-Legendre [\(GL\)](#page-46-5), LobattoIIIC [\(LIIIC\)](#page-46-6), and RadauIIA [\(RIIA\)](#page-46-7) with arbitrary many stages, can be obtained from the ButcherTableau class of the Irksome package.

<span id="page-22-4"></span>As in this thesis, Firedrake is not used, we cannot use Irksome for the time discretization as is, but we only use the class ButcherTableau $^1$  $^1$  to conveniently use different

<span id="page-22-1"></span> $^1\!{\rm In}$  the GitHub repository of Irksome (<https://github.com/firedrakeproject/Irksome>), the class can be found in the file "irksome/ButcherTableaux.py".

classes of time-stepping schemes. Due to that, the code is versatilely applicable as the time-stepping scheme can be quickly changed by modifying a single line.

## <span id="page-23-0"></span>**3.3 preCICE and its ecosystem**

After the introduction of the software components which are needed for solving [PDEs](#page-46-2) with the [FEM,](#page-46-1) the last remaining component to solve partitioned [PDEs](#page-46-2) shall enable the communication between subdomains.

This is what preCICE, or Precise Code Interaction Coupling Environment, is responsible for. It is an open-source coupling library for partitioned multi-physics simulations,

<span id="page-23-1"></span>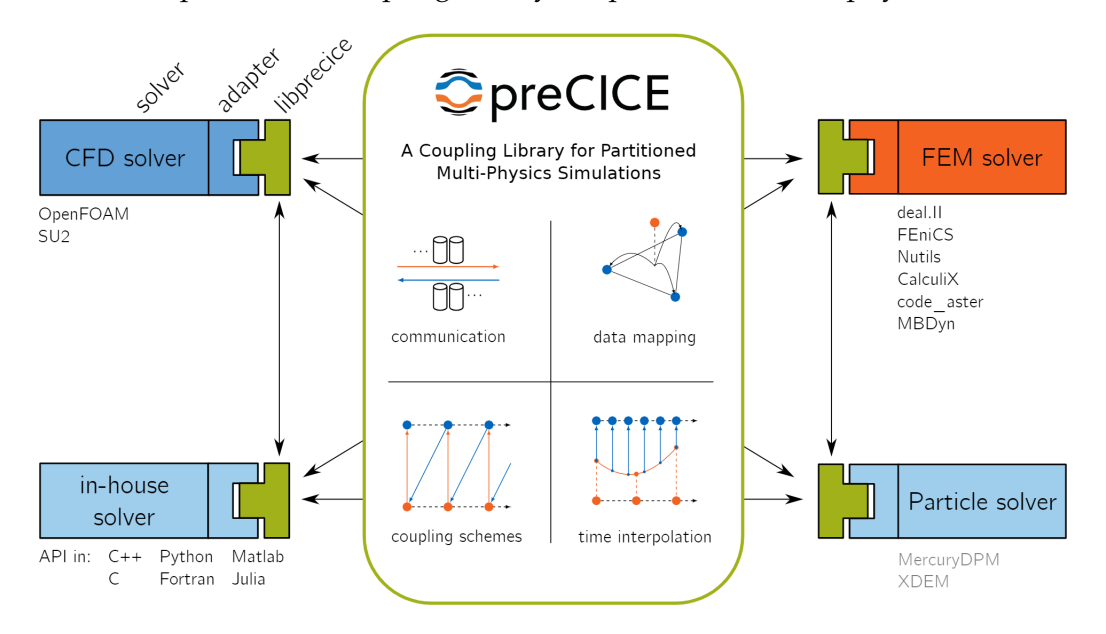

Figure 3.1: An overview about the core functionalities offered by preCICE and the general data flow. The diagram is taken from [\[1\]](#page-49-1).

meaning it is the communication interface of two or more participants that together solve a multi-physics problem. The following paragraphs summarize the description of the functionalities of preCICE from [\[1\]](#page-49-1) and give a concise overview of the most important [API](#page-46-4) for the coupling process that is provided by the FEniCS-preCICE adapter. All participants are treated as black boxes, so neither preCICE nor other solvers can access internal details about a solver, such as spatial and time discretization. Core functionalities are, as seen in [Figure 3.1,](#page-23-1) the communication, data mapping, coupling schemes, and time interpolation. Some of the functionalities can be configured to the needs of the user to achieve the best possible solution.

### **Adapters**

Adapters provide a high-level [API](#page-46-4) for solvers to communicate with preCICE. They define an intermediate software layer between preCICE and the solver itself that simplifies the incorporation of the coupling library. Therefore, participants that use solvers compatible with existing adapters interact only indirectly with the coupling library through an instance of the adapter class. One of the adapters is FEniCS-preCICE. As the name already suggests, this adapter is compatible with FEniCS solvers. It is used throughout the entire thesis, and most information required for this adapter is obtainable from [\[12\]](#page-50-3).

If no such adapter exists for a used solver, the low-level [API](#page-46-4) of preCICE can be directly used instead.

#### **Communication**

Communication comprises the sending and receiving of data to and from participants. As the participants are treated as black boxes, preCICE is unaware of what data each participant demands. Thus, participants provide preCICE data whenever they can and request data from preCICE whenever they need it. So, the coupling library offers an [API](#page-46-4) for the communication.

The function read\_data(dt) returns the value at the boundary relative to the current time window. If *t* is the initial time of the current time window, read\_data(dt) returns the value of all [FEM](#page-46-1) nodes at the coupling boundary at the time  $t + dt$ . preCICE takes the values from the waveform of the respective other participant, according to Algorithm [2.](#page-19-0)

Participants update the waveform by sending data to preCICE with the function write\_data(val), where val represents the computed solution of the participant of the whole spatial domain. val is used as the interpolation condition for the waveform at the current coupling time. The coupling time can be updated independently by each participant with advance  $(dt)$ . Calling this function advances the current coupling time by dt and does not influence the simulation time of other participants as they might use different time step sizes.

#### **Coupling schemes and time interpolation**

For coupling, the adapter provides the coupling\_expression data structure. Each coupling boundary requires one coupling expression and can be initialized with create\_coupling\_expression(). This method returns a coupling expression for the coupling boundary. It is used as the boundary condition for the coupling boundary and is updated with update\_coupling\_expression(coupling\_expression, data), where data is obtained by calling read\_data.

In addition to the coupling expressions, the configuration file precice-config.xml exists that defines, among other things, the exchanged data during coupling and the coupling scheme that shall be used.

<span id="page-25-0"></span>[Listing 3.1](#page-25-0) defines the waveform iteration as seen in Algorithm [2.](#page-19-0)

```
<data:scalar name="Temperature" waveform−degree="2" />
<data:scalar name="Heat−Flux" waveform−degree="2" />
        ...
<coupling−scheme:serial−implicit>
    <participants first="Dirichlet" second="Neumann" />
     <exchange ... from="Dirichlet" to="Neumann" ... />
     <exchange ... from="Neumann" to="Dirichlet" ... />
              ...
     <acceleration:constant>
     <relaxation value="0.375" />
    </acceleration:constant>
</coupling−scheme:serial−implicit>
```
Listing 3.1: This listing presents crucial sections of the preCICE configuration file to define the waveform iteration as a coupling scheme. In this case, a serial implicit bidirectional scheme that uses constant under-relaxation as the acceleration scheme is defined. The two participants are called "Dirichlet" and "Neumann" and the two values that are exchanged should both be represented as waveforms of degree two.

In order to configure preCICE properly, it is vital to categorize the coupling scheme used correctly.

Additional noteworthy attributes are relative-convergence-measure *tolconv* which defines the stopping criterion of the coupling scheme, max-time, which defines the end time of the coupling and time-window-size, which defines the time window size ∆*t*. After reaching the coupling time max-time, preCICE won't couple the participants anymore. While participants have no knowledge about this value, they can test if this time is reached by calling is\_coupling\_ongoing(). *tolconv* is used as a value for the condition in line 17 of Algorithm [2.](#page-19-0)

#### **Data mapping**

Suppose participants have different representations of their data or use, in the case of the [FEM,](#page-46-1) different meshes. In this case, preCICE modifies the representation of the data in such a way that it exactly corresponds to the requirements of each participant, and thus the user does not need to mind the compatibility of two solvers. This would be an example of data mapping. Users of the coupling library can again configure a specific data mapping approach by modifying the configuration file.

## <span id="page-26-0"></span>**4 Implementation**

This section serves the purpose of showing how an implementation of code looks like that can solve partitioned [PDEs](#page-46-2) with higher-order using the software introduced in [Chapter 3.](#page-21-0)

Again, the heat equation is chosen as an instructive example.

The presentation of the implementation starts with two ideas on how to numerically compute the derivative of a function whose term is unknown and that can be sampled only [\(Section 4.1\)](#page-26-1). Computing the time derivative is necessary because the second ansatz from [Subsection 2.3.1](#page-12-0) requires time derivatives at the boundary. Still, the Dirichlet-Neumann waveform iteration uses the heat flux and the temperature, not the heat flux and the time derivative of the temperature. preCICE provides, therefore, only a waveform that interpolates the heat flux and the temperature in time, respectively. Both a finite difference approach and an ansatz where the unknown function is interpolated with samples of the unknown function are discussed.

Implementation details on how the heat equation can be solved with higher-order time-stepping schemes in FEniCS are omitted as it is scrutinized extensively in [\[18\]](#page-50-4). Instead, in [Section 4.2,](#page-30-0) differences are highlighted between the code that solves the monolithic heat equation and the code that solves the partitioned heat equation with the waveform iteration. This includes how boundary conditions are determined on the coupling boundaries, how to modify preCICE such that waveforms of arbitrary degree can be used, and how the original simulation loop from [\[18\]](#page-50-4) is modified to use preCICE as a coupling library.[1](#page-26-2)

### <span id="page-26-1"></span>**4.1 Time derivatives**

This section solely serves the purpose of explaining how the derivative of preCICE's waveform can be obtained, as an API to retrieve it directly from preCICE is not implemented now. Therefore, the methods to get the derivatives are only a temporary workaround until this functionality is implemented.<sup>[2](#page-26-3)</sup> Hence, in the following, two ideas are presented concisely.

<span id="page-26-2"></span><sup>1</sup>The implementation can be examined here: <https://github.com/precice/tutorials/pull/415>.

<span id="page-26-3"></span><sup>2</sup>The current development status can be viewed at [https://github.com/precice/precice/issues/](https://github.com/precice/precice/issues/1908) [1908](https://github.com/precice/precice/issues/1908).

#### <span id="page-27-0"></span>**4.1.1 Finite differences**

Using finite differences is a convenient way to approximate arbitrary derivatives of a function of arbitrary order. To determine the *i*-th derivative  $f^{(i)}$  of some function  $f$ , with order 2*N* and equidistant sampling points of *f*, the sampling points are weighted with a coefficient. Afterward, the sum of all weighted function values determines the derivative.

The starting point to find the coefficients is to write the weighted sum of the derivative with the unknown coefficients  $c_k$ .

<span id="page-27-2"></span>
$$
f^{(i)}(x) = \sum_{i=-N}^{N} c_i f(x+i \cdot h), \tag{4.1}
$$

where *h* is the distance between two sampling points. As you can see, this ansatz uses the central difference scheme, but in the generalized case, the forward and backward difference schemes can also be applied.

The next step necessary to obtain  $c_i$  is to expand  $c_i f(x + i \cdot h)$  for all  $i \in -N, ..., N$  with the Taylor expansion up  $O(h^{2N+1})$ . If the *i*-th derivative is sought, all other derivatives of *f* must vanish in the Taylor expansion, resulting in the following linear system of equations:

<span id="page-27-1"></span>
$$
\begin{pmatrix} s_{-N}^{0} & \cdots & s_{N}^{0} \\ \vdots & & \vdots \\ s_{-N}^{2N-1} & \cdots & s_{N}^{2N} \end{pmatrix} \cdot \begin{pmatrix} c_{-N} \\ \vdots \\ c_{N} \end{pmatrix} = h^{-i} \begin{pmatrix} 0 \\ \vdots \\ i! \\ \vdots \\ 0 \end{pmatrix},
$$
(4.2)

where  $s_k^l$  is the *l*-th coefficient of the Taylor expansion at  $f(x + k \cdot h)$ . The right-hand side for the *n*-th equation is defined by  $\frac{i!}{h^i}\delta(n-i)$ , where  $\delta(\cdot)$  is the Kronecker delta. [\[15\]](#page-50-5)

After computing the result of [Equation 4.2,](#page-27-1) plugging it into [Equation 4.1](#page-27-2) leads to the sought-after derivative.

Let  $[a, b]$  with  $a, b \in \mathbb{R}$  be the domain where  $f$  is defined.

The central difference quotient cannot be used if the derivative of *f* is sought at either *a* or *b*. The remedy is to use forward divided differences for the derivative evaluation at *a*, so the ansatz of [Equation 4.1](#page-27-2) becomes,

$$
f^{(i)}(x) = \sum_{i=0}^{2N} c_i f(x+i \cdot h),
$$

For an evaluation at *b*, the backward variant can be used, so compute  $\sum_{i=-2N}^{0}$  instead. However, the general structure of [Equation 4.2](#page-27-1) stays the same.

#### **Implementation**

The code of this ansatz is straightforward. After defining the order, the matrix and the right-hand side can be determined. A linear algebra library, like the linalg package of scipy, incurs the solving process. Once the linear system is solved, the coefficients can be reused throughout the entire program execution. If a derivative should be computed, it is merely necessary to insert the corresponding sampling distance *h* and the samples of the functions. To find a somewhat useful derivative, you can iteratively try to find a good approximation. Following the deduction of the general formula of the n-th order first derivative, smaller *h should* lead to better approximations, and thus, the difference between the approximation of the last and the current iteration should get smaller each time *h* is reduced. Due to that, it makes sense to compare two subsequent results and use it as a stopping criterion. First tests, seen in [Figure 4.1,](#page-28-0) conducted in Matlab, show that defining a proper stopping criterion is more intricate than at first glance. Although the results look promising for the sizes of *h* used later in the tests, the derivative approximation is still a temporary workaround, and therefore, extensive investigations on ideal stopping criteria are ceased. Approximating the derivatives with B-Splines is a more convenient way where no such investigations are necessary. Hence, the finite difference ansatz is disregarded hereinafter.

<span id="page-28-0"></span>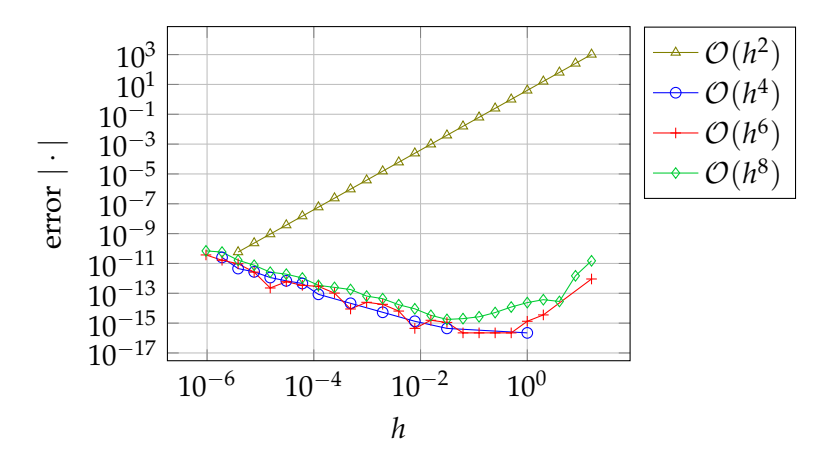

Figure 4.1: In this figure, errors resulting from the finite difference scheme with different convergence orders  $O(h^n)$  are depicted depending on *h*. The function used for this test is  $f(x) = x^4 + 3x^3 - 5x^2$ , and the derivative

is approximated at  $x = 0.5$ . For omitted data points, the error is zero.

### <span id="page-29-0"></span>**4.1.2 B-Splines**

A different method to approximate the first derivative is to sample the waveform of preCICE and reconstruct this time interpolant. In other words, we interpolate the waveform of preCICE. B-Splines have some nice properties, making them a preferred option over other interpolants. After finding the interpolant, representing the derivative, you can relatively cheaply evaluate this function at arbitrary points [\[14\]](#page-50-6). You additionally have the property that B-Splines are numerically stably constructed and well-conditioned for small B-Spline degrees [\[8\]](#page-49-10). Thus, they fulfill properties that are desired in numerics.

#### **Implementation**

As this method of approximating the derivatives is used in most tests, this implementation is described in more detail than [Subsection 4.1.1.](#page-27-0) The key functions which are used are from the scipy.interpolate package:

```
sphere(x, y, w=None, xb=None, xe=None, k=3, task=0), s=None, t=None, full_output=0, per=0, quiet=1)
BSpline(t, c, k, extrapolate=True, axis=0)
BSpline.derivative(order)
```
The function splrep returns a triplet, which is required to initialize the class BSpline and defines a B-Spline representation corresponding to the function parameters.

The BSpline object holds this interpolant and offers the method derivative(), which enables the user to retrieve an arbitrary derivative, which then can be evaluated in the same interval as its antiderivative. As only the first derivative of the waveform is needed, derivative(1) is used.

The only parameter that needs to be determined during runtime is the set y. This parameter represents the function values of the function that should be interpolated, and therefore, it is necessary to evaluate the waveform of preCICE at the points prescribed by x. After the function call of splrep, an instance of the BSpline function is created, and lastly, the derivative is computed by the respective function call.

Once the derivative is determined, you can use it within the whole time window. That means even if you use a multi-stage time-stepping scheme, it is only necessary to evaluate the computed derivative at the corresponding time.

## <span id="page-30-0"></span>**4.2 Solver for partitioned PDEs**

As seen in [Chapter 2,](#page-8-0) solving a partitioned PDE includes coupling and setting further boundary conditions in addition to aspects that need to be considered for solving a monolithic PDE.

[\[18\]](#page-50-4) already shows how to implement higher-order implicit Runge-Kutta methods for the heat equation in a monolithic setup with FEniCS and the Butcher Tableau class provided by Irksome. This code is used as a basis for implementing the partitioned setup. Hence, steps equal to the reference are not explained in detail here.

That is why only code segments that underwent essential changes regarding partitioning and coupling are presented. How subproblems are tackled is explained first. Afterward, it is only necessary to assemble each code segment into one program that is compatible with the FEniCS-preCICE adapter and thus allows coupling.

#### <span id="page-30-1"></span>**4.2.1 Used version of preCICE**

During the writing process of this thesis, preCICE v3 was still under development. No official release version of the library is therefore used. To circumvent the problem of getting incoherent testing results, the preCICE repository was not updated and rebuilt after starting the testing process. In the used version, preCICE only allows waveforms up to degree three. To allow waveforms of higher degree, the preCICE source code was modified.

Modifying the line

Time::MAX WAVEFORM DEGREE = 3;

of the file  $src / time / Time$ .cpp of the preCICE repository permits this.<sup>[3](#page-30-3)</sup>

Not only is the new version of the coupling library under development, but also the adapters. Hence, the version of the used FEniCS-preCICE adapter is also not an official release version.<sup>[4](#page-30-4)</sup>

The program is written with the preCICE Python bindings of version 3.0.0.0dev2.

#### <span id="page-30-2"></span>**4.2.2 Initialization of Boundary conditions**

Implementing the boundary conditions, which are not coupling boundaries, is identical to the reference implementation. Dirichlet boundaries are defined by the time derivative as in [Equation 2.11.](#page-14-2)

<span id="page-30-3"></span> $3$ Concretely, for the commit that is used in this thesis, here: [https://github.com/precice/precice/](https://github.com/precice/precice/blob/76f871124a813c59394e4fdcc1da990dce8064ea/src/time/Time.cpp) [blob/76f871124a813c59394e4fdcc1da990dce8064ea/src/time/Time.cpp](https://github.com/precice/precice/blob/76f871124a813c59394e4fdcc1da990dce8064ea/src/time/Time.cpp)

<span id="page-30-4"></span><sup>&</sup>lt;sup>4</sup>The version of FEniCS-preCICE is the following commit:  $https://github.com/precice/$ [fenics-adapter/commit/6f998598aac79f923235bf1288fd9dd28ae07ef6](https://github.com/precice/fenics-adapter/commit/6f998598aac79f923235bf1288fd9dd28ae07ef6).

The coupling boundaries, however, are updated according to the used coupling scheme. Hence, it is necessary to obtain the boundary values from preCICE and set them as the boundary conditions. For an *s*-stage time-stepping scheme, *s* different boundary conditions must be imposed as seen in [Equation 2.10.](#page-13-3) Consequently, *s* coupling\_expressions must be initialized by one adapter. As a coupling expression created by an adapter does not modify the state of the adapter itself, multiple coupling expression instances can be created and used. A possible implementation for initializing the Dirichlet boundary conditions can be viewed in [Listing 4.1.](#page-31-0)

```
# get time derivative of u
du_d t_{expr} = u_D_s p_ddu_dt = [Expression(sp.ccode(du_dt_expr), degree=2,
            t=float(stage_times[i])) for i in range(tsm.num_stages)]
# set up coupling expressions for boundary conditions
coupling_expressions = \setminus[precice.create_coupling_expression() for _ in range(tsm.num_stages)]
...
# initialize boundary conditions
bc = \Pifor i in range(tsm.num_stages):
    if problem is ProblemType.DIRICHLET:
        bc.append(DirichletBC(Vbigs[i], du_dt[i], remaining_boundary))
        bc.append(DirichletBC(Vbigs[i], coupling_expressions[i],
                    coupling_boundary))
```
**else**:

```
bc.append(DirichletBC(Vbigs[i], du_dt[i], remaining_boundary))
F += vs[i] *
coupling_expressions[i] * ds
```
Listing 4.1: A Code snippet that shows how boundary conditions can be initialized. In the first segment, the derivative of the boundary values is computed; below, the Dirichlet boundaries are initialized for both participants at the remaining\_boundary. For the Neumann participant, the conditions of the coupling boundaries are enforced directly by adding them to F, whereas for the Dirichlet participant, the coupling\_boundary is defined identically to the remaining\_boundary.

Vbigs is an array that stores the function space for each stage of the time-stepping scheme. For each stage, boundary conditions need to be defined, which comprise the coupling\_boundary and the remaining\_boundary. The remaining\_boundary represents the part of the boundary that is not the coupling boundary. If boundary conditions should be defined for a Dirichlet participant, they will all be Dirichlet boundary conditions. Hence, the remaining\_boundary of the i-th stage gets the prescribed time derivatives du\_dt [i] of the solution and the coupling\_expressions the computed time derivative from the waveform at the relative stage time.

The boundary conditions for the Neumann participant, so the participant of the Dirichlet-Neumann coupling which has one boundary with Neumann boundary conditions, needs a slightly different implementation for the coupling boundary as this is a case of mixed boundaries. We know from the waveform iteration we use that the Dirichlet side computes the heat flux as interpolation conditions for the waveform. Sampling the waveform on the Neumann side with read\_data hence returns the heat flux. According to [Equation 2.10,](#page-13-3) the Neumann conditions are explicitly given in the weak form. The weak form *F* is augmented correspondingly in the last line of [Listing 4.1.](#page-31-0)

#### <span id="page-32-0"></span>**4.2.3 Simulation loop**

The simulation loop of the partitioned ansatz has the same structure as Algorithm [3](#page-32-1) that represents the sequence of the most important solving steps for a monolithic solver. Intuitively, it makes sense because each participant is a monolithic solver itself. Essential differences are found in the definition of the time step size and the end time of the simulation, as well as in the update of the boundary conditions. The additional functionality for exchanging data must also be added to the simulation loop.

<span id="page-32-1"></span>**Algorithm 3** The high-level structure of the simulation loop. Regardless of a monolithic or partitioned setup, each step remains in the solving process while the implementation details may differ. In a partitioned setup, the only missing step would be the coupling process.

- 1: **while** simulation not complete **do**
- 2: Update boundary conditions.
- 3: Find the solution of the weak form obtained by [Equation 2.10.](#page-13-3)
- 4: Assemble the discrete evolution to determine the sought-after solution.
- 5: Advance the time.
- 6: **end while**

#### **Changed code segments**

Instead of using constant time step sizes, which are defined before the runtime, the time steps of the participants,  $\delta t_D$  and  $\delta t_N$ , need to be adapted to the time window size that preCICE prescribes. Due to coupling, the last time step of each participant within a time window must end exactly at the time the time window ends. So, the *δt* a participant uses is defined as follows:

```
precice_dt = precice.get_max_time_step_size()
dt.assign(np.min([fenics_dt, precice_dt]))
```
Here, dt is the time step size of the participant, and fenics\_dt is the local definition of the maximal time step size. get\_max\_time\_step\_size() returns the difference between the current simulation time and the time at which the current time window ends. From those two time step sizes, the minimum is chosen as the step size of the current iteration.

The problem we want to solve should be coupled during the whole simulation, so preCICE must couple it from start to end. max-time in the preCICE configuration file marks, therefore, the endpoint of the simulation. If is\_coupling\_ongoing() returns false, the simulation loop can be left.

After the solution of the current time step is computed and exchanged with preCICE, preCICE's internal coupling time is updated by advance(dt).

Lastly, the implementation of the update of the boundary conditions at the coupling boundary remains. As this code change is strongly connected with the exchange of boundary conditions, the modifications regarding boundary conditions are described in the following paragraph.

#### **Updating boundary conditions**

Excluding the coupling boundaries, updating the boundary conditions is identical to the reference. For the coupling boundaries, it is necessary to determine if the participant has a Neumann or Dirichlet boundary. Updating the Neumann coupling boundary in [Listing 4.2](#page-33-0) is straightforward. For each stage of the time-stepping scheme, the waveform is sampled at the respective stage times and the coupling expression is updated accordingly.

<span id="page-33-0"></span>**for** i **in range**(tsm.num\_stages): precice.update\_coupling\_expression( coupling\_expressions[i], precice.read\_data(stage\_times[i]))

Listing 4.2: The code snippet of the implementation that shows how the Neumann boundary conditions at coupling boundaries are updated.

The variable coupling\_expressions is the same as in [Listing 4.1.](#page-31-0)

Updating the boundary conditions of the Dirichlet participant is more intricate. We recall the theory from [Subsection 2.3.2:](#page-14-0) the Dirichlet boundary needs the time derivative of the sought-after solution, so the derivative of the waveform is computed first to update the boundary conditions. In each time step, the program executes [Listing 4.3.](#page-34-0) The

variable bsplns\_der stores for each node ky at the coupling boundary the continuous time derivative of the waveform. The nodes are prescribed by the spatial discretization of the [FEM.](#page-46-1) Updating the boundary conditions requires renewing the values at each prescribed node for each stage i. The value is determined by evaluating all B-Splines at the stage time of the i-th stage stage\_times[i].

```
for i in range(tsm.num_stages):
    # values of the derivative at the current time
    val = \{\}for ky in bsplns_der.keys():
        val[ky] = bsplns_der[ky](float(stage_times[i]))
    precice.update_coupling_expression(coupling_expressions[i], val)
```
Listing 4.3: The code that updates the coupling boundary for the Dirichlet participant. If preCICE provided a function that returns the derivative of the waveform directly, building the dictionary val for all stages would be not required.

Updating the waveforms is the residual code segment.

After each performed time step, the participant sends the result to preCICE with write\_data() function. The Dirichlet participant computes the heat flux of his solution before calling the function, as the Neumann participant expects a waveform that interpolates the heat flux.

## <span id="page-35-0"></span>**5 Testing methodology & Results**

In this chapter, experiments with the implementation of the previous chapter are conducted regarding the convergence order.

<span id="page-35-3"></span>First, the method of manufactured solutions [\(MMS\)](#page-46-8) is introduced in [Section 5.1.](#page-35-1) It is a method that is used throughout this section to verify if the program computes results with a certain convergence order.

Next, [Section 5.2](#page-36-0) discusses the methodology of the experiments. This includes the testing setup, so, among other things, restrictions on the computational domain, the partitioning and time step sizes. We also determine the ideal relative convergence measure to obtain sensible results.

With this setup, the results of the partitioned solver are compared with the results of the monolithic solver, which served as a reference in [Chapter 4,](#page-26-0) first. Furthermore, we investigate how the choice of waveform degrees influences the overall convergence order. To this end, convergence studies with different time integrators paired with waveforms of different degrees are created.

## <span id="page-35-1"></span>**5.1 Method of manufactured solutions**

The [MMS](#page-46-8) allows us to verify the convergence order of a numerical algorithm. Using this method requires manufacturing a solution that can be independent of the equation you want to solve. Prerequisites for such manufactured problems are non-triviality and a way to compare the results with the analytical solution. [\[11\]](#page-49-11)

The paper [\[7\]](#page-49-4) gives a basic example function for the heat equation, namely

<span id="page-35-2"></span>
$$
u(x, y, t) = 1 + x^2 + 3y^2 + 1.2t^n,
$$
\n(5.1)

where  $n \in \mathbb{N}$ .

If we want to verify that the solution of a time-stepping scheme of order *n'* has the same convergence order, we set  $n$  as  $n'$  and use the function  $u$  as our sought-after solution. Errors within machine precision indicate that the solver computes solutions with convergence order *n'*. This is a reasonable assumption because a time-stepping method of order *n* should produce error terms only for functions that exceed the *n*-th degree due to the deduction of Runge Kutta methods via Taylor expansion. [\[2\]](#page-49-3)

This function and a slightly modified version of it are used throughout this section. The different form of *u* from [\[13\]](#page-50-2), which will be used, is

$$
u_{tri}(x, y, t) = 1 + \sin(t)x^2 + 3y^2 + 1.2t.
$$

Introducing this non-polynomial term leads to a time-dependent heat flux. A constant heat flux over the whole simulation time may hide faulty boundary conditions because these do not change over time. Faulty boundary conditions would, therefore, be concealed by boundary conditions that were correctly set once. Such a bug will be recognized when looking at the resulting errors in the computations. Wrong boundary conditions lead to higher errors than expected or even reduce the convergence order of the solution.

Furthermore, the sine function is non-zero for all derivative orders. Thus, no timestepping scheme produces errors within machine precision for arbitrary large time steps.

### <span id="page-36-0"></span>**5.2 Methodology**

At this point, it should be clear that the accuracy of the computation depends on several parameters. The testing is organized in two parts to keep an overview of the sheer number of possible configurations and test cases. The first part consists of verifying the implementation, determining if the order of the time-stepping methods is preserved, and comparing it with the results of monolithic solvers from [\[18\]](#page-50-4). Secondly, it is tested how the convergence order of the solution reacts to different waveform degrees. As a byproduct of the tests, we can verify if the boundary conditions are imposed correctly. The function  $u_{tri}$  is used for this. To ensure that the scope of the tests is limited to the essentials, sensible restrictions are placed on the tests at the beginning.

The first restriction is applied to *tolconv* of preCICE. Even though this variable can impact the runtime and accuracy of the program tremendously, it is fixed to a value of  $10^{-11}$ , as long as the coupling scheme converges within 100 iterations. This value seems to be a good balance between strictness and computational cost since the comparison of the error behavior is solely dependent on the relative convergence measure shows that the error reduction from  $10^{-11}$  onward was only marginal, as seen in [Figure 5.1.](#page-37-2) In each test series, the time-stepping scheme, time window size, polynomial degree of the manufactured solution, and B-Spline degree were fixed.

The B-Spline degree is set to the highest possible order, namely five. It may seem counterproductive to interpolate a linear function piecewise quintic. Still, we can assume that even if the knots are all on a straight line within small perturbations, the

<span id="page-37-2"></span>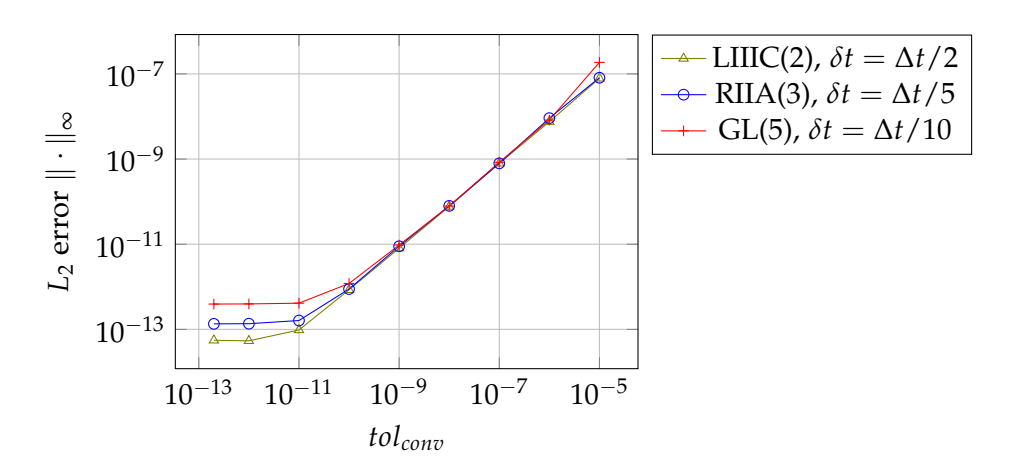

Figure 5.1: Errors dependent on the relative convergence measure with different timestepping schemes and time step sizes. For a fixed time window size ∆*t* = 0.125, the magnitude of the errors does not change significantly for *tolconv* < 10−<sup>11</sup> .

interpolant changes locally as this method is numerically stable. If not other specified, the following setup is used:

- [Figure 2.1](#page-15-1) shows the domain used, including the partitioning.
- The time step sizes are chosen as  $\delta t = \delta t_N = \delta t_D$
- Each partition of the domain has 11 nodes in each the x and y direction
- The waveform degrees are chosen as  $p_N = p_D = p$ , so both waveform degrees are identical
- The time window size is chosen minimal as  $\Delta t = p \cdot \delta t$
- Relaxation factor of 0.375

### <span id="page-37-0"></span>**5.3 Results**

#### <span id="page-37-1"></span>**5.3.1 Comparsion to monolithic solutions**

In the partitioned setup, creating tests identical to the reference [\[18\]](#page-50-4) is impossible as we need to define more than just the time step size. The reference uses the Gauss-Legendre method with different stage numbers. This method shall also be used in the partitioned setup. First, we keep the time step size defined for the time-stepping schemes

identical to the size used for the monolithic results, so  $\delta t = 0.03125$ . Additionally, the setup from [\[18\]](#page-50-4) requires  $\Omega = [0, 1] \times [0, 1]$  and  $T = 2$ . The partitioning is chosen as  $\Omega_{\mathcal{D}} = [0, 0.5] \times [0, 1]$  and  $\Omega_{\mathcal{N}} = [0.5, 1] \times [0, 1]$ . Second, the waveform degree is chosen to be equal to the convergence order of the time-stepping scheme. The second column of [Table 5.1](#page-38-0) defines the *n* of [Equation 5.1.](#page-35-2) For now, waveform degrees less than the polynomial degree shall be neglected even if they provide at least equally precise results.

<span id="page-38-0"></span>The error in the last row is by a magnitude of  $10<sup>6</sup>$  worse than the result of the monolithic solution. The high *tol<sub>conv</sub>* required for convergence of the coupling scheme is certainly

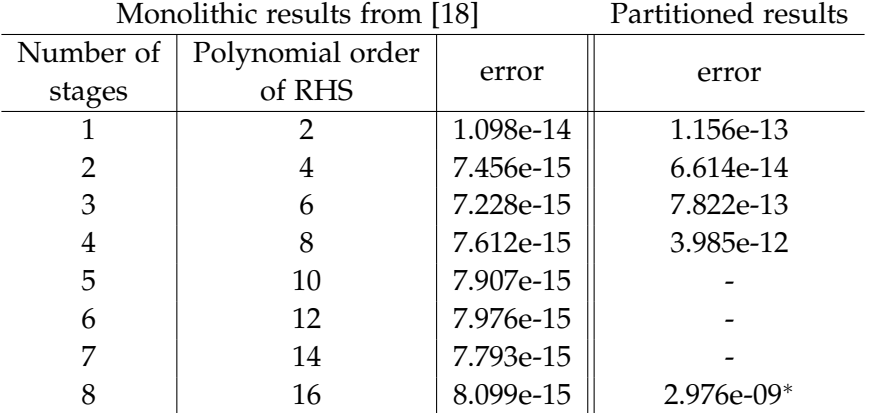

Table 5.1: Comparison of errors between the monolithic and partitioned heat equation. The waveform degree is equal to the polynomial order of the right-hand side. Entries with no values cannot be computed with  $\delta t = 0.03125$  because the simulation end time is no integer multiple of ∆*t*. preCICE would prematurely terminate the program in this case. An issue regarding this is already been opened on the GitHub repository.[1](#page-38-1)The entry marked with <sup>∗</sup> has a relaxed convergence measure of  $5 \cdot 10^{-8}$  as the coupling does not converge within 100 iterations otherwise.

the reason for the bad approximation. As seen in [Figure 5.1,](#page-37-2) choosing  $tol_{conv} \approx 10^{-8}$ instead of  $10^{-11}$  may result in losing precision of about  $10^3$  for simulations that already end at  $T = 1$ . We can, therefore, not conclude from [Table 5.1](#page-38-0) that the solution of the last test has a convergence order lower than 16. If the convergence order of the solution computed with [GL\(](#page-46-5)8) actually is 16, which is tested later, we can deduce from that that the simulation is poorly configured, and thus, a direct comparison with monolithic solvers is not feasible.

<span id="page-38-1"></span><sup>1</sup>The issue can be accessed via <https://github.com/precice/precice/issues/1922>.

Reasons for the larger deviation from the analytical solution for all tests are that the time derivative needs to be approximated by the Dirichlet participant and the coupling process. Both steps produce errors that are to some extent unavoidable, like deviations arising from interpolation, but do not concern the monolithic solvers.

Still, the experiments of the first four rows approximate the analytical solution, especially when putting the magnitude of the error into perspective, only marginally worse than the monolithic solver. Furthermore, you can assume these values are exact within machine precision.

#### <span id="page-39-0"></span>**5.3.2 Correlation between waveform degree and convergence order**

This section investigates how the waveform degree and the overall convergence order correlate. To this end, the function  $u_{tri}$  is used as the manufactured solution. Now, merely computing the solution for one time step is insufficient to determine which convergence order the chosen preCICE and FEniCS configuration has, and, consequently, a convergence study is necessary. The following computations are done with different time step size sets  $\mathcal T$  with  $\delta t \in \mathcal T$ . We define  $\mathcal T$  as

$$
\mathcal{T}_{T}(p_{max}) = \{\delta t = \frac{1}{2^l} \cdot \frac{T}{p_{max}} | l \in \{0, ..., 5\} \},
$$

where  $p_{max} \in \mathbb{N}$  is the maximal waveform degree used in a test series. We define that each test series comprises six computations with different time step sizes. *δt* is reduced by the factor 0.5 for each test. For the time window sizes, we choose for  $\delta t = \frac{1}{2^i} \cdot \frac{T}{p_m}$  $\frac{1}{p_{max}}$  $\Delta t = \frac{1}{2^i} \cdot T$  independent of the waveform. So, we use a time window size that is not minimal for a given *p* and *δt*.

#### **Time-stepping schemes of order four**

[Figure 5.2](#page-40-0) shows that lower waveform degrees reduce the overall convergence of the solution. Though for  $p = 4$ , the errors converge with the same convergence order as the time stepping scheme, waveforms of degrees two and one reduce the convergence by a quadratic and approximately cubic order, respectively.

#### **Time-stepping schemes of order eight**

In [Figure 5.3,](#page-40-1) tests with time-stepping schemes of eighth order are depicted. Regarding the convergence of the results, this plot provides the same conclusion as in [Figure 5.2,](#page-40-0) excluding the errors of the first time step size. Increasing waveform degrees leads to a better convergence order.

<span id="page-40-0"></span>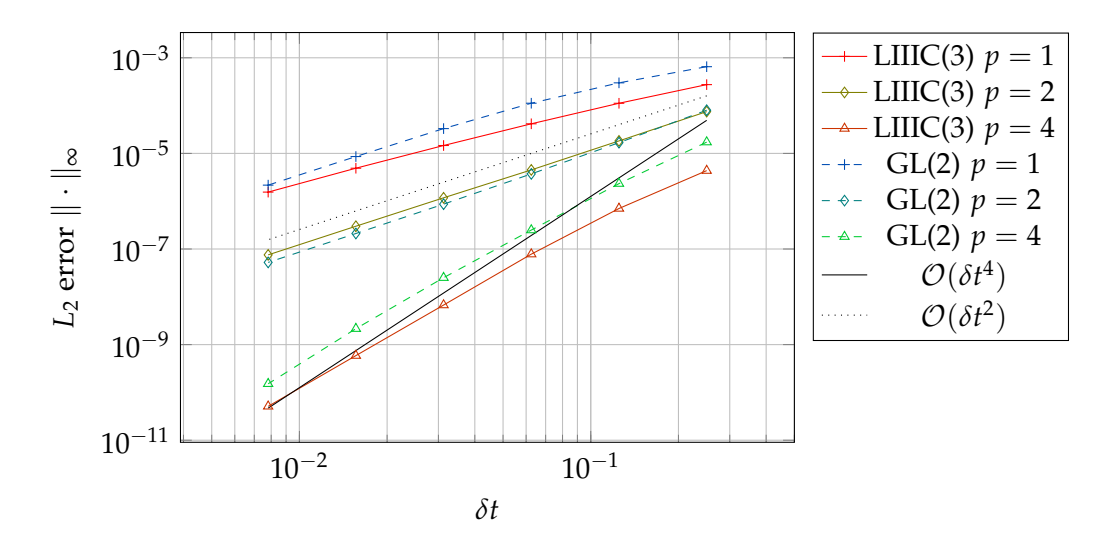

Figure 5.2: *L*<sub>2</sub> errors of different time-stepping schemes and different waveform degrees *p*. The convergence order of the result diminishes if the waveform degree is smaller than the order of the time-stepping scheme. For this convergence tests  $\mathcal{T}_1(4)$  is used.

<span id="page-40-1"></span>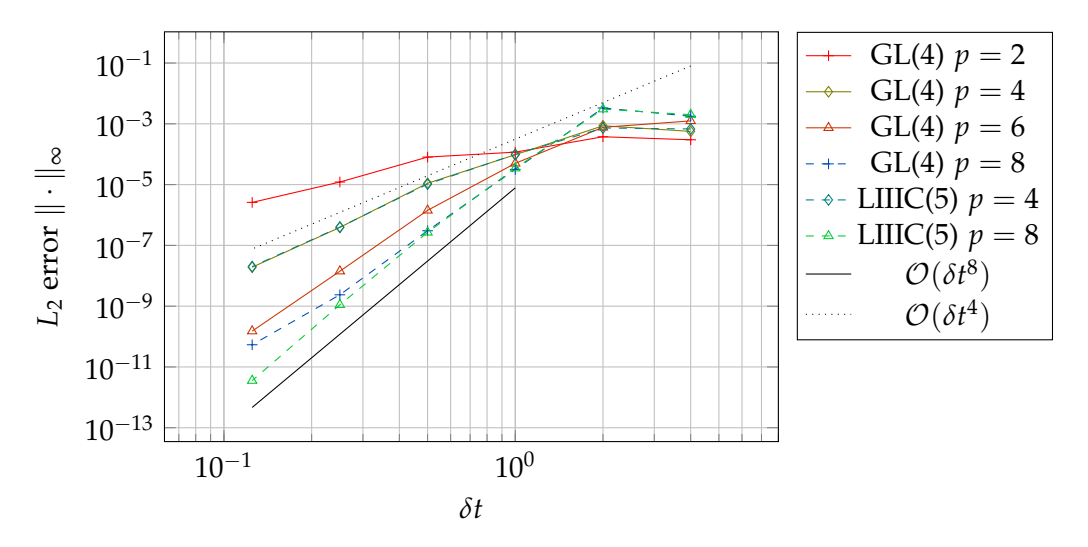

Figure 5.3: *L*<sub>2</sub> errors produced by [LIIIC\(](#page-46-6)5) and [GL\(](#page-46-5)4) with different waveform degrees *p*. For this convergence tests  $\mathcal{T}_{32}(8)$  is used. Instead of  $tol_{conv} = 10^{-11}$ ,  $tol_{conv} = 10^{-9}$  is used as the coupling scheme did not converge for some tests.

#### **Time-stepping schemes of order 16**

Testing the convergence order for waveform degrees and time-stepping schemes of order 16 led, for multiple attempts, to convergence plots where a statement about the convergence order was difficult. The configuration of the test series in [Figure 5.4](#page-41-1) is the most satisfactory of all and is, hence, presented. In the plot, we can only recognize the convergence order to some extent in the data points of the two to three largest time step sizes for waveforms of large degree. All time-stepping schemes converge, as it seems, to a straight line that increases with decreasing time step sizes. As with increasing time steps, more computations are necessary, this line represents the unavoidable error in the applied configuration of the testing series. This unavoidable error increases with increasing computations since each calculation step on a machine produces an error.

<span id="page-41-1"></span>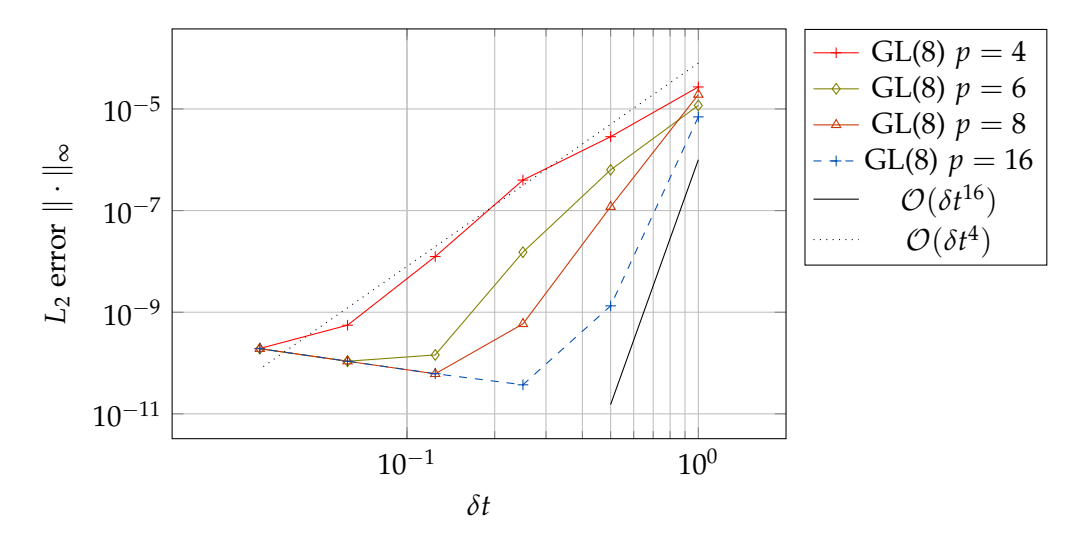

Figure 5.4: *L*<sub>2</sub> errors of the [GL\(](#page-46-5)8) method with different waveform degrees. The setup for this testing series is  $T_{16}(16)$ , *tol<sub>conv</sub>* =  $5 \cdot 10^{-8}$  and 0.5 as the relaxation factor.

#### <span id="page-41-0"></span>**5.3.3 Convergence results for minimal time window sizes**

While conducting convergence tests for the previous chapter, a slightly modified testing setup led to a different and remarkable result regarding convergence.

If ∆*t* is chosen minimally, the convergence behavior is not necessarily identical to ∆*t* that is not minimal. The sole reason ∆*t* is not minimized for all waveform degrees in [Subsection 5.3.2](#page-39-0) is to use a uniform set of time step sizes. A uniform set of time steps compatible with minimized time windows for all waveform degrees that should be tested results in significantly smaller time steps. The computational effort is, however, unreasonable since the maximal time step would be *T* divided by the least common multiple of all waveforms used in a test series.

In this section, the two time-stepping schemes [GL\(](#page-46-5)2) and [GL\(](#page-46-5)4) and the results from the previous section are used to investigate how minimal time window sizes influence the convergence behavior of the error.

[Figure 5.5](#page-42-0) shows that minimizing ∆*t* can have a positive effect on the convergence behavior. Instead of a quadratic convergence order, the experiment with the two-stage time-stepping scheme converges approximately cubic to the analytic result.

While the minimization process with [GL\(](#page-46-5)2) delivers better results, experiments with time-stepping schemes of higher order as in [Figure 5.6](#page-43-0) cannot reproduce the same properties.

<span id="page-42-0"></span>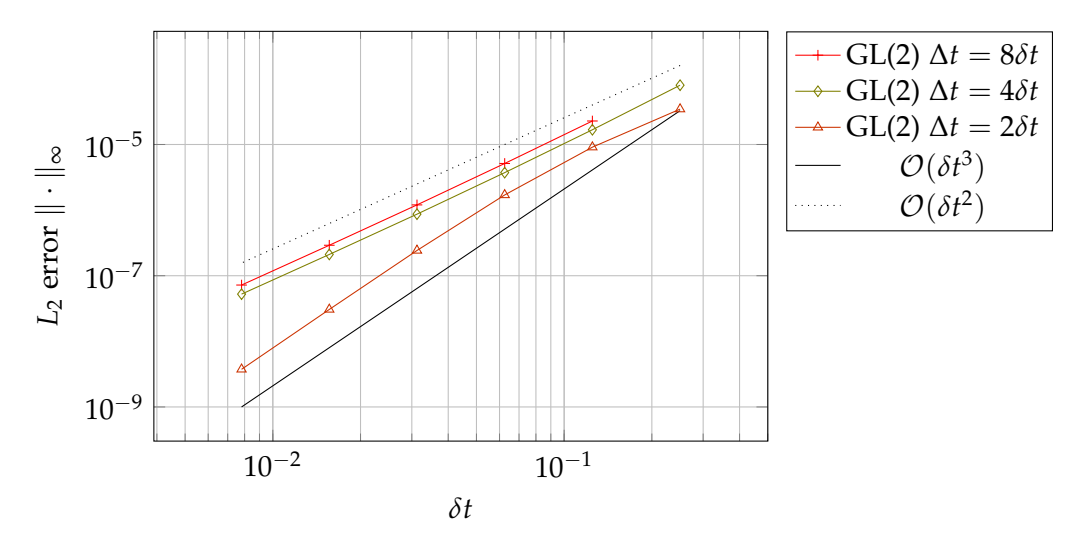

Figure 5.5: The convergence for the [GL\(](#page-46-5)2) method, waveform degree two and different time window sizes.Values of [GL\(](#page-46-5)2)  $\Delta t = 4\delta t$  are taken from [Figure 5.2.](#page-40-0) The convergence of the diamonds, which is the test series with the minimized time window, is approximately cubic. Larger time steps have, in contrast, apparently no negative influence on the convergence order.

<span id="page-43-0"></span>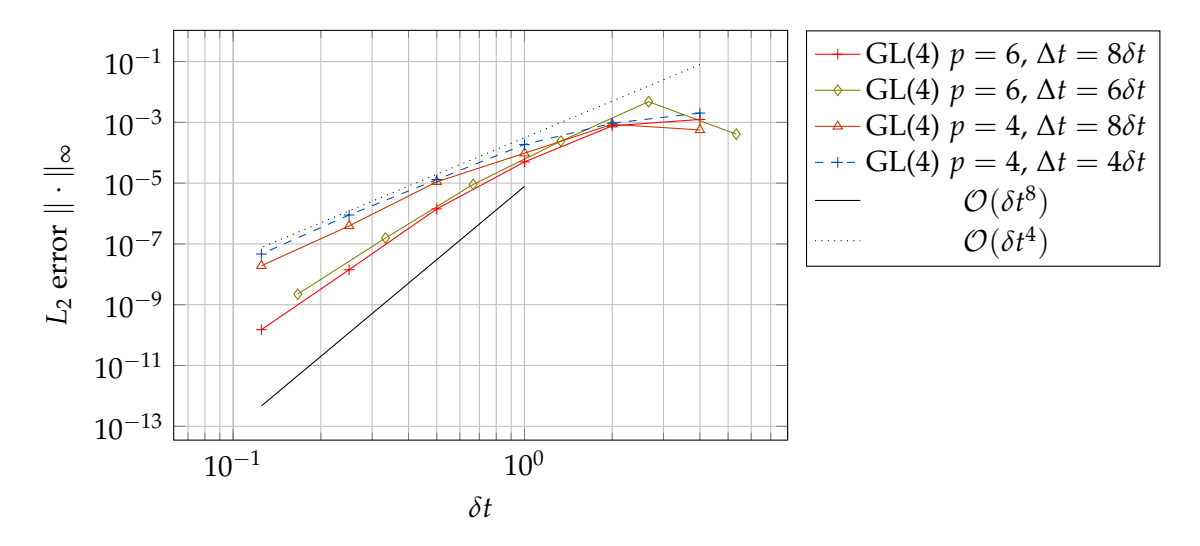

Figure 5.6: The convergence results for the non-minimized time windows are the same as in [Figure 5.3.](#page-40-1) No improvement of the convergence can be detected in these experiments.

## <span id="page-44-0"></span>**6 Conclusion & Outlook**

To simulate multi-physics systems, the divide-and-conquer approach can be utilized to reduce the complexity of the problem statement to a bare minimum. Partitioning entails the coupling process that is not necessary when solving problems monolithically. Hence, to obtain higher-order solutions, the coupling should, at best, be no bottleneck for the convergence order.

In this thesis, the theory about solving time-dependent [PDEs](#page-46-2) monolithically was discussed that is versatilely applicable to arbitrary Runge-Kutta methods and [PDEs](#page-46-2). Based on this, the time-dependent coupling method, called waveform iteration, was introduced. FEniCS and Irksome form the framework used in the implementation to easily develop a program that solves the monolithic heat equation, as seen in [\[18\]](#page-50-4). This code was augmented in this thesis to solve the partitioned heat equation instead.

Since preCICE offers only the waveform iteration as a higher-order coupling scheme, this coupling scheme was presented and used in testing.

In [Chapter 5,](#page-35-0) we verified the convergence order of the results with the method of manufactured solutions. While the errors of the partitioned ansatz are higher than those produced by the monolithic solver we used as the basis for the implementation, we concluded that a one-to-one comparison is not sensible. However, in this comparison, the results of the partitioned heat equation were within machine precision for timestepping schemes of orders two, four, six, eight, and 16.

Furthermore, this thesis investigated how the convergence of the solution and the waveform degree correlate. To this end, the Gauss-Legendre method of different orders paired with waveforms of different degrees was mainly employed. The overall outcome of these experiments is that smaller waveform degrees lead to worse convergence orders, while the convergence order of a time-stepping scheme remains unchanged if a waveform of the same degree as the convergence order is used. Still, the results demonstrate that choosing waveform degrees not coinciding with the convergence order of the time-stepping scheme is viable. Hence, waveform degrees are another variable for steering the convergence order of a partitioned solver.

For one configuration, the time window size also influences the convergence order positively. Choosing minimal time window sizes can lead to better convergence behavior compared to non-minimized time windows.

Regarding the experiments already conducted in [\[13\]](#page-50-2), especially the results for orders six, eight and 16 give new insights about the convergence behavior using the waveform iteration as a coupling scheme with preCICE. Generally speaking, the experiments yield that the waveform iteration in preCICE can be used to compute solutions beyond the convergence order four if preCICE dismisses restricting the maximal waveform degree of three.

In this thesis, the tests focused on the correlation between the waveform degree and the convergence order while using the same time integrator, time step size and waveform degree. Experiments that have no restrictions regarding the equality of these parameters would supplement the tests conducted in [Chapter 5,](#page-35-0) showing that the waveform iteration maintains the convergence order regardless of the configuration of participants. Furthermore, finding other configurations that lead to better convergence for minimized time windows is an interesting topic for further experiments since a pattern may materialize for such cases.

A highly intriguing enhancement for the code presented in [Chapter 4,](#page-26-0) or rather preCICE, is an [API](#page-46-4) to retrieve the time derivative directly from preCICE instead of a selfimplemented workaround.

Ideally, this [API](#page-46-4) returns the values of the coupling boundary equally to the already existing [API](#page-46-4) for reading data, in order to use it directly. A possible function signature could look like

read\_data(dt, order)

The already existing function is merely augmented by a second parameter that defines the desired order of the derivative of the waveform, inspired by the BSpline [API.](#page-46-4) The code from [Listing 4.3](#page-34-0) shrinks then to

**for** i **in range**(tsm.num\_stages): precice.update\_coupling\_expression(precice.read\_data(stage\_times[i], 1), val)

Additionally, the implementation presented in [Subsection 4.1.2](#page-29-0) ceases.

## <span id="page-46-0"></span>**Abbreviations**

- <span id="page-46-4"></span>[API](#page-21-2) [application programming interface](#page-21-2)
- <span id="page-46-3"></span>[BVP](#page-8-2) [boundary value problem](#page-8-2)
- <span id="page-46-1"></span>[FEM](#page-6-1) [finite element method](#page-6-1)
- <span id="page-46-5"></span>[GL](#page-22-2) [Gauss-Legendre](#page-22-2)
- <span id="page-46-6"></span>[LIIIC](#page-22-3) [LobattoIIIC](#page-22-3)
- <span id="page-46-8"></span>[MMS](#page-35-3) [method of manufactured solutions](#page-35-3)
- <span id="page-46-2"></span>[PDE](#page-7-1) [partial differential equation](#page-7-1)
- <span id="page-46-7"></span>[RIIA](#page-22-4) [RadauIIA](#page-22-4)

# <span id="page-47-0"></span>**List of Figures**

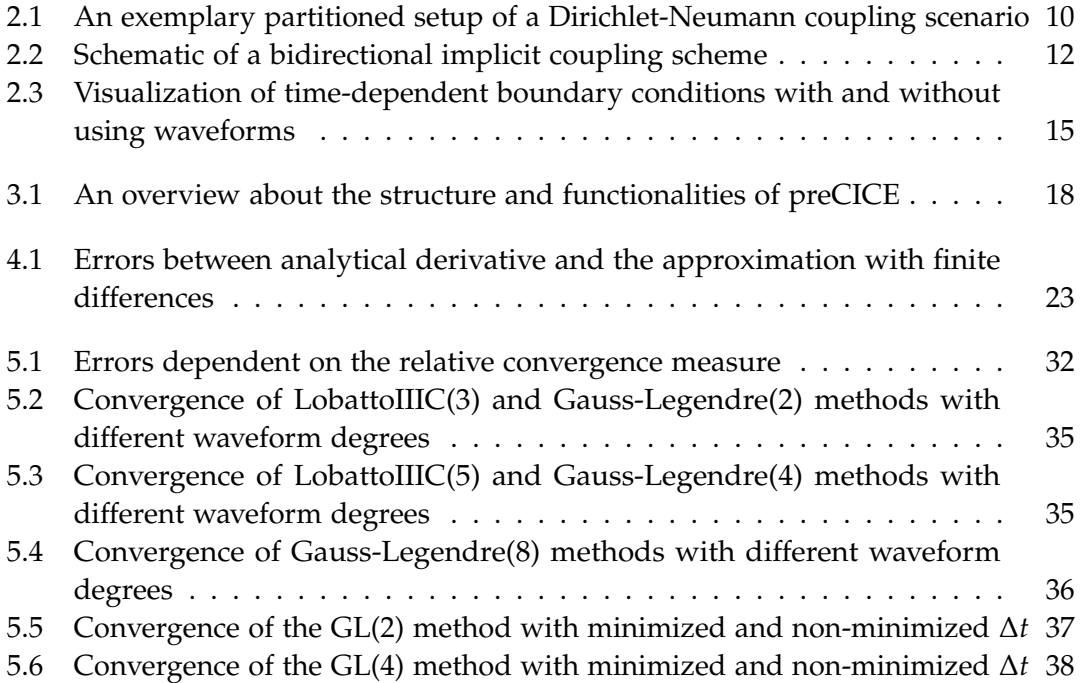

# <span id="page-48-0"></span>**List of Tables**

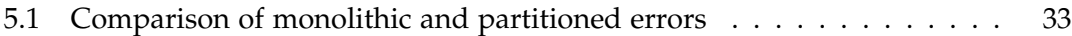

## <span id="page-49-0"></span>**Bibliography**

- <span id="page-49-1"></span>[1] G. Chourdakis et al. *preCICE v2: A sustainable and user-friendly coupling library [version 2; peer review: 2 approved]*. Open Res Europe 2022, 2022, pp. 3–8, 19. doi: [10.12688/openreseurope.14445.2](https://doi.org/10.12688/openreseurope.14445.2).
- <span id="page-49-3"></span>[2] Peter Deuflhard and Folkmar Bornemann. *Scientific Computing with Ordinary Differential Equations. Springer New York, NY, 2002, 140-144, 145ff. poi: [10.1007/](https://doi.org/10.1007/978-0-387-21582-2)* [978-0-387-21582-2](https://doi.org/10.1007/978-0-387-21582-2).
- <span id="page-49-5"></span>[3] Patrick E. Farrell, Robert C. Kirby, and Jorge Marchena-Menéndez. "Irksome: Automating Runge–Kutta Time-Stepping for Finite Element Methods." In: *ACM Trans. Math. Softw.* 47.4 (Sept. 2021). issn: 0098-3500. doi: [10.1145/3466168](https://doi.org/10.1145/3466168).
- <span id="page-49-2"></span>[4] Mark S. Gockenbach. *Understanding and Implementing the Finite Element Method*. Society for Industrial and Applied Mathematics, 2006, pp. 20, 21, 23, 29–33.
- <span id="page-49-9"></span>[5] David A. Ham et al. *Firedrake User Manual*. First edition. Imperial College London et al. May 2023. poi: [10.25561/104839](https://doi.org/10.25561/104839).
- <span id="page-49-6"></span>[6] Ulrich Küttler and Wolfgang A. Wall. "Fixed-point fluid structure interaction solvers with dynamic relaxation." In: *Computational Mechanics* 43.1 (Dec. 2008), pp. 61-72. poi: [10.1007/s00466-008-0255-5](https://doi.org/10.1007/s00466-008-0255-5).
- <span id="page-49-4"></span>[7] Hans P. Langtangen and Anders Logg. *Solving PDEs in Python - The FEniCS Tutorial I. Sptringer Cham, 2017. DOI: [10.1007/978-3-319-52462-7](https://doi.org/10.1007/978-3-319-52462-7).*
- <span id="page-49-10"></span>[8] Tom Lyche and Knut Mørken. *Spline Methods Draft*. Department of Informatics, Centre of Mathematics for Applications University of Oslo, 2008, pp. 196–198.
- <span id="page-49-8"></span>[9] Bankim Mandal. *Convergence analysis of substructuring Waveform Relaxation methods for space-time problems and their application to Optimal Control Problems*. 2014, pp. 13, 15. doi: [10.13097/archiveouverte/unige:46146](https://doi.org/10.13097/archiveouverte/unige:46146).
- <span id="page-49-7"></span>[10] L.D. Marini and Alfio Quarteroni. "An iterative procedure for domain decomposition methods: A finite element approach." In: *First International Symposium on Domain Decomposition Methods for Partial Differential Equations*. Society for Industrial and Applied Mathematics, 1988.
- <span id="page-49-11"></span>[11] Patrick J. Roache. *Verification and Validation in Computational Science and Engineering*. Hermosa Publishers, 1998, pp. 67–69.
- <span id="page-50-3"></span>[12] Benjamin Rodenberg et al. "FEniCS–preCICE: Coupling FEniCS to other simulation software." In: *SoftwareX* 16 (2021), p. 100807. ISSN: 2352-7110. DOI: [10.1016/](https://doi.org/10.1016/j.softx.2021.100807) [j.softx.2021.100807](https://doi.org/10.1016/j.softx.2021.100807).
- <span id="page-50-2"></span>[13] Benjamin Rüth and Benjamin Uekermann et al. "Quasi-Newton waveform iteration for partitioned surface-coupled multiphysics applications." In: *International Journal for Numerical Methods in Engineering* 122.19 (2021), pp. 5236–5257. poi: [10.1002/nme.6443](https://doi.org/10.1002/nme.6443). eprint: [https://onlinelibrary.wiley.com/doi/pdf/10.](https://onlinelibrary.wiley.com/doi/pdf/10.1002/nme.6443) [1002/nme.6443](https://onlinelibrary.wiley.com/doi/pdf/10.1002/nme.6443).
- <span id="page-50-6"></span>[14] Larry L Schumaker. *SPLINE FUNCTIONS: BASIC THEORY*. Wiley, 1981, pp. 194, 197.
- <span id="page-50-5"></span>[15] Cameron R. Taylor. *Finite Difference Coefficients Calculator*. [https://web.media.](https://web.media.mit.edu/~crtaylor/calculator.html) [mit.edu/~crtaylor/calculator.html](https://web.media.mit.edu/~crtaylor/calculator.html). 2016.
- <span id="page-50-0"></span>[16] Benjamin Uekermann, Bernhard Gatzhammer, and Miriam Mehl. "Coupling algorithms for partitioned multi-physics simulations." In: *Informatik 2014*. Bonn: Gesellschaft für Informatik e.V., 2014, pp. 113–124. isbn: 978-3-88579-626-8.
- <span id="page-50-1"></span>[17] Jacob White et al. "Waveform relaxation: theory and practice." In: *Transactions of the Society for Computer Simulation* 2 (June 1985).
- <span id="page-50-4"></span>[18] Nikola Wullenweber. *Higher-order time stepping schemes for solving partial differential equations with FEniCS*. 2021, pp. 35, 36.